# $\overline{C}$ Die TEXnische Komödie ThXnische Komödi

# dante Deutschsprachige Anwendervereinigung TEX e.V.

12. Jahrgang Heft 1/2000 Mai 2000

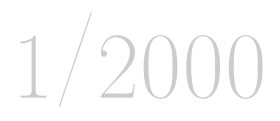

## Impressum

»Die TEXnische Komödie« ist die Mitgliedszeitschrift von DANTE e.V. Der Bezugspreis ist im Mitgliedsbeitrag enthalten. Namentlich gekennzeichnete Beiträge geben die Meinung der Schreibenden wieder. Reproduktion oder Nutzung der erschienenen Beiträge durch konventionelle, elektronische oder beliebige andere Verfahren ist nur im nicht-kommerziellen Rahmen gestattet. Verwendungen in größerem Umfang bitte zur Information bei DANTE e.V. melden.

Beiträge sollten in Standard-LATEX-Quellcode unter Verwendung der Dokumentenklasse dtk erstellt und an untenstehende Anschrift geschickt werden (entweder per E-Mail oder auf Diskette). Sind spezielle Makros, LATEX-Pakete oder Schriften dafür nötig, so müssen auch diese mitgeliefert werden. Außerdem müssen sie auf Anfrage Interessierten zugänglich gemacht werden.

Diese Ausgabe wurde mit Hilfe folgender Programme fertiggestellt: TeX, Version 3.14159 (Web2c 7.3), LaTeX2e <1998/12/01>, xdvik 18f und windvi (für Bildschirmdarstellung) und dvips(k) 5.78 (für Korrektur und Belichtung). Die Schriften zur Belichtung wurden mit dem METAFONT-Modus linoone (1270 dpi) berechnet.

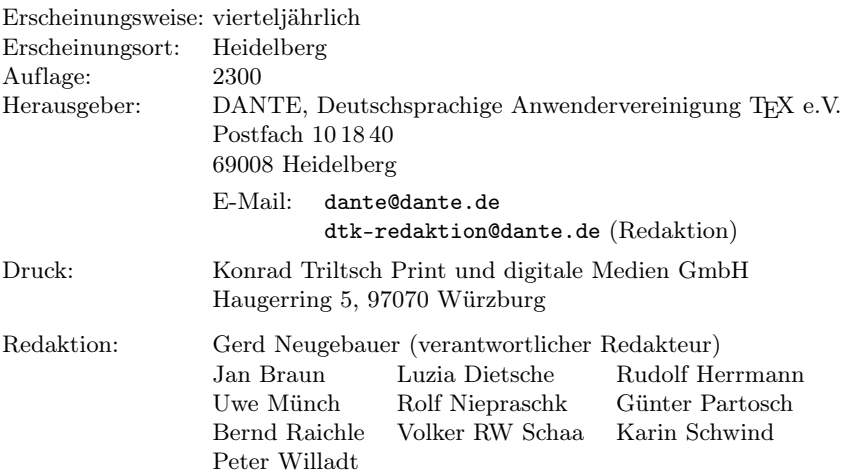

Redaktionsschluß für Heft 2/2000: 1. Mai 2000 ISSN 1434-5897

Die TEXnische Komödie 1/2000

Liebe Leserinnen und Leser,

auch an der Vereinszeitschrift »Die TEXnische Komödie« geht die Zeit nicht spurlos vorbei. Die Rechtschreibreform hat Einzug gehalten – was auch immer man davon halten mag. Mit dieser Ausgabe hat sich auch die Redaktion dazu durchgerungen, auf die neue deutsche Rechtschreibung umzustellen. Dabei werden wir versuchen, einen gemäßigten Kurs einzuschlagen und die hässlichsten Auswüchse der Reform zu vermeiden. Ich hoffe, der Redaktion wird verziehen, wenn wir mit der neuen Rechtschreibung noch nicht so sicher umgehen wie mit der alten, und uns vielleicht der eine oder andere »Fehler« durchrutscht.

Eine weitere Neuerung betrifft das Layout der Vereinszeitschrift. Hier haben wir einige Kleinigkeiten angepasst. An prominentester Stelle ist hierbei die Heftnummer auf dem Titelblatt zu nennen. Die andere erwähnenswerte Änderung betrifft das Seiten-Layout. Schon lange wollten wir von dem Layout für Einzelseiten, wie es bisher benutzt wurde, auf ein Buch-Layout umsteigen. Das heißt, dass der Textbereich reduziert wurde, um einen breiteren äußeren √ Rand zu erreichen, wobei ein Seitenverhältnis von  $1/\sqrt{2}$  erhalten bleibt.

Diese Ausgabe erscheint etwas später als geplant. Dies hat zwei wesentliche Gründe. Zum einen waren im Januar, als wir anfangen wollten, die Ausgabe zusammenzustellen, fast keine Beiträge vorhanden. Das scheint ein Los zu sein, mit dem wir immer öfter leben müssen, und über das ich in jedem Editorial aufs Neue klage.

Zum anderen wollten wir die Ergebnisse der Mitgliederversammlung nicht noch länger zurückhalten – nicht zuletzt, weil DANTE e.V. zur Veröffentlichung des Protokolls verpflichtet ist. Dadurch haben wir nun auch einen Vortrag unseres neuen Ehrenmitglieds Hermann Zapf und eine Laudatio auf ihn in dieser Ausgabe. Ich hoffe, alleine diese Beiträge – wie auch die anderen – sind die Verspätung wert.

Ihr Gerd Neugebauer

Die TEXnische Komödie 1/2000

# Hinter der Bühne

#### Vereinsinternes

## Grußwort

Liebe Mitglieder,

zunächst möchten wir über wesentliche Neuerungen in der Geschäftsstelle von DANTE e.V. berichten. Frau Post arbeitet jetzt nicht mehr für uns; das Büro wird von Frau Dornacher alleine geführt. Das bedeutet aber auch, dass die Telefonzeiten eingeschränkt werden müssen. In Zukunft wird das Telefon am Dienstag nicht mehr besetzt sein. Wie bisher ist das Büro von DANTE e.V. am Montag und Mittwoch bis Freitag in der Zeit von  $10^{00}$  Uhr bis  $12^{00}$ Uhr telefonisch erreichbar.

Eine weitere Änderung betrifft den Buchversand. Zum einen geht es um die Reduzierung der Arbeitslast im Büro, zum anderen sollen Zustände vermieden werden, die in der Vergangenheit immer wieder Anlass zu Klagen gegeben haben. So waren Bücher auf Vorrat angeschafft worden, die aber wegen geringer Nachfrage über Jahre hinweg liegen blieben, und inzwischen veraltet und somit fast unverkäuflich sind. Der Einkaufspreis des Buchbestandes betrug mehr als 14 000 DM.

Zum anderen konnten Preise für englischsprachige Bücher bei Nachbestellungen nicht wieder erzielt werden, so dass finanzielle Verluste und Lieferschwierigkeiten auftraten. Aus diesen Gründen hat der Vorstand beschlossen, die Buchbestellungen in Zukunft nicht mehr selbst zu bearbeiten, sondern in die Hand eines kompetenten Partners zu legen. Die Bestellungen werden jetzt über die Buchhandlung Lehmanns abgewickelt, mit denen DANTE e.V. im vergangenen Jahr auch die CTAN-CD-ROM produziert hat. Vereinsmitglieder können jederzeit online über einen Link vom WWW-Server http:// www.dante.de zum Lehmanns-Bestellformular verzweigen und ihre Bestellungen aufgeben. Mindestens einmal pro Jahr soll zusätzlich über die für uns interessanten Bücher durch eine Beilage zu »Die TEXnische Komödie« informiert werden, der auch eine Bestellkarte beiliegen wird.

Da es einige Nachfragen gegeben hat, möchten wir einen Hinweis zu der Beitragsrechnung geben. Zur Zeit wird im Büro die Konten- und Mitgliederverwaltung auf eine neue Software umgestellt. Daher war es leider nicht möglich, die Rechnungen bereits mit der Ausgabe 4/1999 von »Die TEXnische Komödie« zu verschicken. Die Rechnungen für das Jahr 2000 liegen deshalb der aktuellen Ausgabe bei. Natürlich werden wir den Bankeinzug erst nach dem Versand der Rechnungen durchführen.

Und nun noch ein Aufruf zur Mitarbeit: In letzter Zeit häufen sich bei DAN-TE e.V. Wünsche nach LATEX-Schulungen, die nicht durch die Tutorien erfüllt werden können, die anlässlich der halbjährlichen Tagungen angeboten werden. Wir haben leider keine Möglichkeit, solche Schulungen als Vereinsangebot zu organisieren. Daher hat sich der Vorstand überlegt, dass eine Vermittlung von Lehrern und Schülern der sinnvollste Weg ist, um dem Bedürfnis nach Schulungen entsprechen zu können. Wir haben der Mitgliederversammlung in Clausthal-Zellerfeld daher den Vorschlag unterbreitet, einen »Schulungskreis« – ähnlich dem »Beraterkreis« – zu etablieren, an den diese Anfragen weitergeleitet werden. Mitglieder, die bereit sind, Schulungen durchzuführen, können sich dann mit den Interessenten in Verbindung setzen und klären, unter welchen Modalitäten eine Schulung stattfinden kann. Das Diskussionsforum, das für die Anfragen benutzt wird, kann auch dem Erfahrungsaustausch der Tutoren dienen. Arnulf Liebing hat sich bereit erklärt, für diesen Tutorenkreis die Funktion des Moderators zu übernehmen und so seine Erfahrungen als Tutor einzubringen.

Zum Schluss dieses Grußwortes haben wir noch die Aufgabe, ein Mitglied des Vorstandes zu verabschieden und eine neue Person im Vorstand zu begrüßen. Wie in der Einladung mitgeteilt, haben wir auf der Mitgliederversammlung in Clausthal-Zellerfeld Neuwahlen des Vorstands durchgeführt, um wieder in den Turnus der Vorstandswahlen im Frühjahr zurückzukehren. Während Thomas Koch, Volker RW Schaa, Horst Szillat und Günter Partosch wieder kandidierten und gewählt wurden, verzichtete Arnulf Liebing auf eine neue Kandidatur. Die Mitgliederversammlung wählte Dr. Klaus Höppner zum neuen Beisitzer im Vorstand. Wir danken Arnulf Liebing für sein stetes Engagement und viele fruchtbare Diskussionen und freuen uns auf eine gute und produktive Zusammenarbeit mit Dr. Klaus Höppner als seinem Nachfolger.

Mit TEXnischen Grüßen

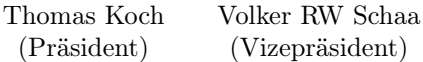

Die TEXnische Komödie 1/2000

## Beschlüsse der 22. Mitgliederversammlung von DANTE e.V. am 11. März 2000 in Clausthal-Zellerfeld

## Günter Partosch

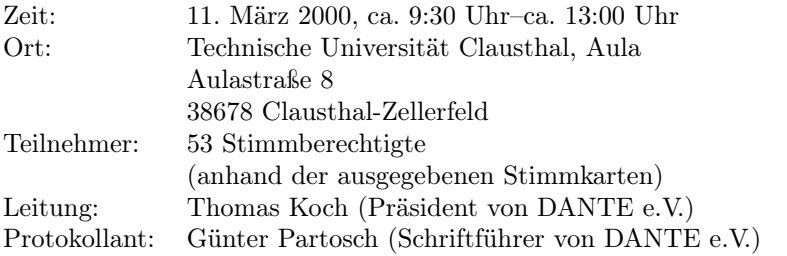

Die Mitgliederversammlung wurde satzungsgemäß eingeladen und ist beschlussfähig.

## Begrüßung und Tagesordnung

Gegen die von Thomas Koch vorgeschlagene Tagesordnung

- 1. Begrüßung und Tagesordnung
- 2. Vorstellung des Vorstands
- 3. Bericht des Vorstands
	- Status der neuen Satzung
	- Personelle Veränderung im Büro von DANTE e.V.
	- Termin der Mitgliederversammlung am Wochenende
	- NTS
	- $\circ$  Finanzbericht<sup>1</sup>
	- Buchverkauf

<sup>1</sup> Anmerkung des Protokollanten: Der Finanzbericht wurde auf der Mitgliederversammlung als Handzettel verteilt und erscheint in »Die TEXnische Komödie« ab Seite 11 als Anhang zum Protokoll.

- Bericht der Kassenprüfer<sup>2</sup>
- Entlastung des Vorstands für das Jahr 1999
- 4. Wahl des neuen Vorstands
- 5. Verschiedenes
	- Beitragsanpassung
	- Arbeitskreise (Organisation, Öffentlichkeitsarbeit, Tutorenkreis)
	- Font-Lizenzen

erhebt Arnulf Liebing Einspruch mit dem Antrag:

Hiermit beantrage ich, entsprechend der Tagesordnung auf der Einladung zur 22. ordentlichen Mitgliederversammlung, den Punkt 3

Neuwahlen des Präsidiums<sup>3</sup>

in dieser Mitgliederversammlung nicht durchzuführen.

Begründung: Gem. § 9 (4) unserer Satzung werden die Mitglieder des Vorstands »für die Dauer von zwei Jahren gewählt«. Der jetzt amtierende Vorstand wurde am 1. Oktober 1998 gewählt, seine Amtszeit endet also im September 2000.

Neuwahlen können nicht für einen Zeitpunkt vor Ablauf der Amtszeit ausgeschrieben werden, dies käme einer Abwahl gem. § 12 (5) der Satzung gleich. Die satzungsgemäßen Voraussetzungen für eine Abwahl des Vorstands waren und sind nicht gegeben.

Die Voraussetzungen des § 9 (5) der Satzung waren aber zum Zeitpunkt der Ansetzung der Neuwahlen ebenfalls nicht gegeben. Ein definitiver, unwiderruflicher Rücktritt des Vorstands zum Zwecke der Ansetzung von Neuwahlen hätte so rechtzeitig vor dem Beginn der Mitgliederversammlung erfolgen müssen, dass eine Neuwahl auf die Tagesordnung der Einladung zur nächsten Mitgliederversammlung gesetzt werden konnte. Eine Ankündigung, der Vorstand werde zurücktreten,

<sup>2</sup> Anmerkung des Protokollanten: Der Prüfungsbericht wurde auf der Mitgliederversammlung als Handzettel verteilt und erscheint in »Die TEXnische Komödie« ab Seite 17 als Anhang zum Protokoll.

<sup>3</sup> Anmerkung des Protokollanten: Punkt 3 »Neuwahlen des Präsidiums« in der Einladung zur Mitgliederversammlung vom 14. Januar 2000

genügt für eine Ausschreibung von Neuwahlen nicht, der amtierende Vorstand könnte beispielsweise diese Ankündigung jederzeit und ohne Begründung widerrufen.

In der Tagesordnung der Einladung, die laut Satzung § 12 (2) verbindlich ist, fehlen auch die folgenden Punkte, die Voraussetzung zu einer Neuwahl sind

- Bericht des Schatzmeisters
- Bericht der Kassenprüfer
- Entlastung des Vorstands

Somit können auf dieser Mitgliederversammlung diese Punkte auch nicht behandelt werden.

Das ist kein Formalismus, der einfach ignoriert werden kann. Die Satzung ist für den Verein das »Grundgesetz«, das auch formal nicht verletzt werden darf, weil sich daraus undemokratische, willkürliche Konsequenzen ergeben könnten. Auf die Notwendigkeit, auch formal alles eindeutig zu regeln und die Satzung strikt zu beachten, habe ich bereits im Oktober 1999 alle Vorstandsmitglieder hingewiesen. Ein satzungskonformes Vorgehen wäre leicht möglich gewesen.

Würden trotz dieser zwar formalen, aber gravierenden Einwände die Neuwahlen auf der 22. Mitgliederversammlung durchgeführt, wären Einsprüche beim Registergericht mit Sicherheit zu erwarten.

Der Antrag wird nach längerer Diskussion mit 39 Gegenstimmen bei 6 Ja-Stimmen und 6 Enthaltungen abgelehnt.

#### TOP 2: Vorstellung des Vorstands

Unter diesem Tagungsordnungspunkt werden keine Beschlüsse gefasst.

#### TOP 3: Bericht des Vorstands

#### Bericht der Kassenprüfer

Die beiden Kassenprüfer, Johannes Hüsing und Jürgen Glöckner, beantragen nach der Vorstellung ihres Prüfungsberichts die Entlastung des Vorstands, soweit es die Finanzen des Vereins betrifft.

Entlastung des Vorstands für das Jahr 1999

Auf Antrag von Thomas Koch beschließt die Mitgliederversammlung mit 48 Stimmen ohne Gegenstimmen bei 5 Enthaltungen, den Vorstand für das Geschäftsjahr 1999 zu entlasten.

#### Wahl eines dritten Kassenprüfers

Mit 52 Stimmen, einer Enthaltung und ohne Gegenstimmen wird Tobias Sterzl zum dritten Kassenprüfer gewählt.

#### TOP 4: Wahl des neuen Vorstands

Zunächst wird mit 49 Stimmen, keiner Gegenstimme und einer Enthaltung Thomas Hafner zum Wahlleiter für die Zeit des Wahlvorgangs bestimmt.

Mit 38 Stimmen, 3 Gegenstimmen und 10 Enthaltungen beschließt die Mitgliederversammlung, einen Beisitzer zu wählen und mit 42 Stimmen, einer Gegenstimme und 6 Enthaltungen keine weitere Beisitzer zu wählen.

Für die Präsidiumsneuwahlen kandidieren die folgenden Personen:

- 1. Vorsitzender: Thomas Koch
- 2. stellvertretender Vorsitzender: Volker RW Schaa
- 3. Schatzmeister: Horst Szillat
- 4. Schriftführer: Günter Partosch
- 5. Beisitzender: Dr. Klaus Höppner

Da sich ein Vereinsmitglied für geheime Wahlen ausspricht, werden alle folgenden Wahlen mit Stimmzettel und Urne durchgeführt. Die Auszählung übernehmen drei Vereinsmitglieder.

Wahl des Vorsitzenden: Mit 42 Stimmen, 4 Gegenstimmen und 4 Enthaltungen wird Thomas Koch gewählt. Er nimmt die Wahl an.

Wahl des stellvertretenden Vorsitzenden: Mit 43 Stimmen, 4 Gegenstimmen und 5 Enthaltungen wählt die Mitgliederversammlung Volker RW Schaa zum stellvertretenden Vorsitzenden. Herr Schaa nimmt die Wahl an.

Wahl des Schatzmeisters: Horst Szillat wird mit 42 Stimmen, 4 Gegenstimmen und 6 Enthaltungen zum Schatzmeister des Vereins gewählt. Er nimmt die Wahl an.

Wahl des Schriftführers: Die Mitgliederversammlung bestimmt Günter Partosch mit 46 Stimmen, keiner Gegenstimme und 5 Enthaltungen zum Schriftführer. Günter Partosch nimmt die Wahl an.

Wahl des Beisitzers: Die Mitgliederversammlung wählt Dr. Klaus Höppner mit 45 Stimmen, 3 Gegenstimmen und 4 Enthaltungen zum Beisitzer. Er nimmt die Wahl an.

#### TOP 5: Verschiedenes

Beitragsanpassung

Thomas Koch schlägt vor, die Mitgliedsbeiträge ab 2001 wie folgt anzupassen:

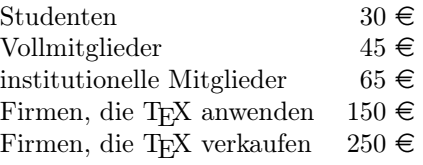

Aktive Mitglieder erhalten einen Nachlass von 10 $\in$ .

Dieser Vorschlag wird mit 42 Stimmen, einer Gegenstimme und 6 Enthaltungen angenommen.

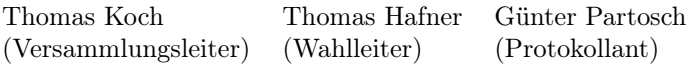

## Finanzbericht 1999

#### Horst Szillat

#### Geldvermögensentwicklung

Die Angaben entsprechen den Werten auf den Bankauszügen.

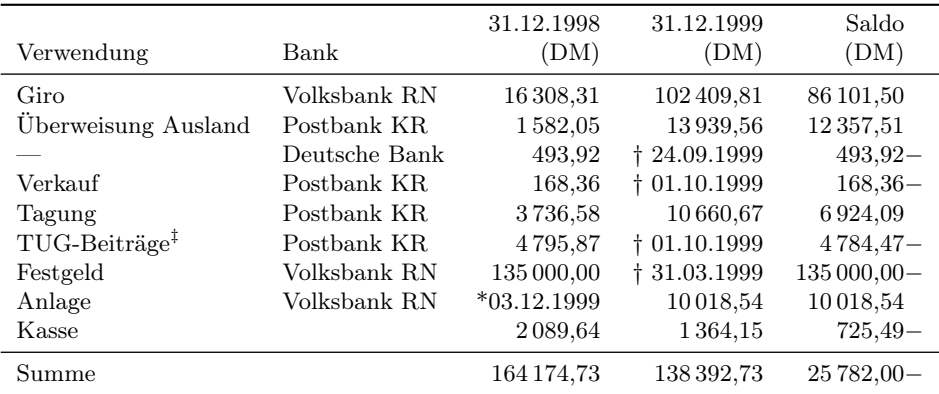

‡ Die Differenz von 11,40 DM zum Vorjahresabschluss ergibt sich aus der inkorrekten Behandlung von 11,40 DM Kontoführungsgebühren, die für 1998 anfielen, aber erst 1999 abgebucht wurden.

#### Einnahmen und Ausgaben

#### Ausgaben

Die Beschreibungen sind die leicht redigierten Kurzbeschreibungen aus der Buchhaltung und sollten soweit verständlich sein. Sie spiegeln im gegebenen Kontenrahmen leider nicht immer die tatsächliche Kostenstelle (Projekt/Verwendungszweck) wider.

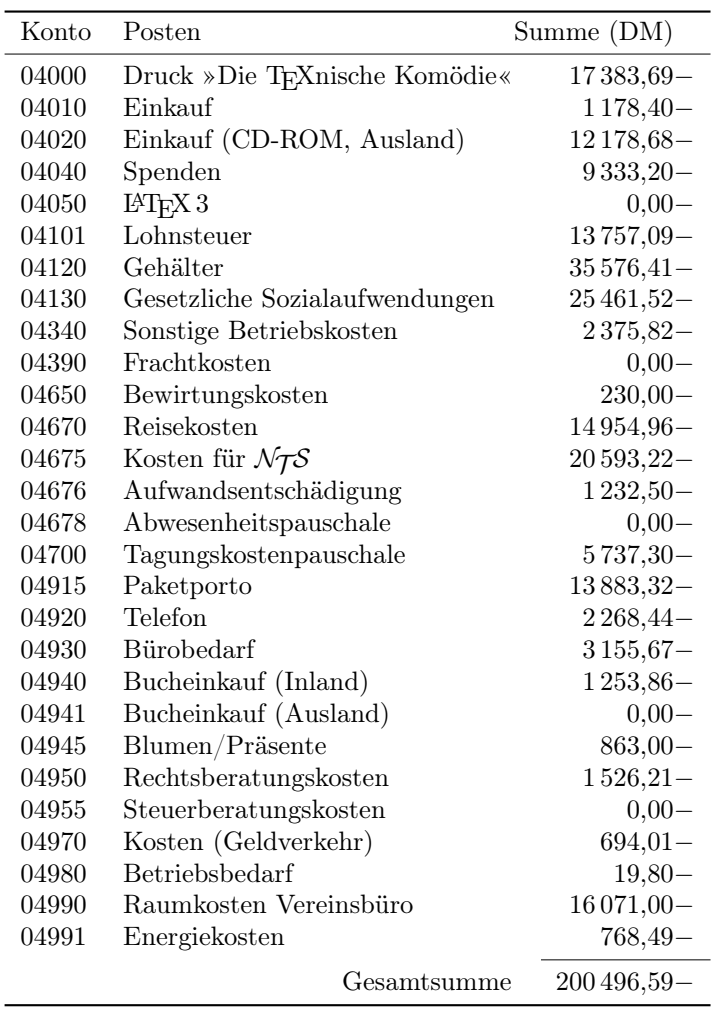

Die Kosten für  $\mathcal{N}$ S sind Spenden des Vereins an das  $\mathcal{N}$ S-Team sowohl für Programmierarbeiten als auch für Reisen.

#### Einnahmen

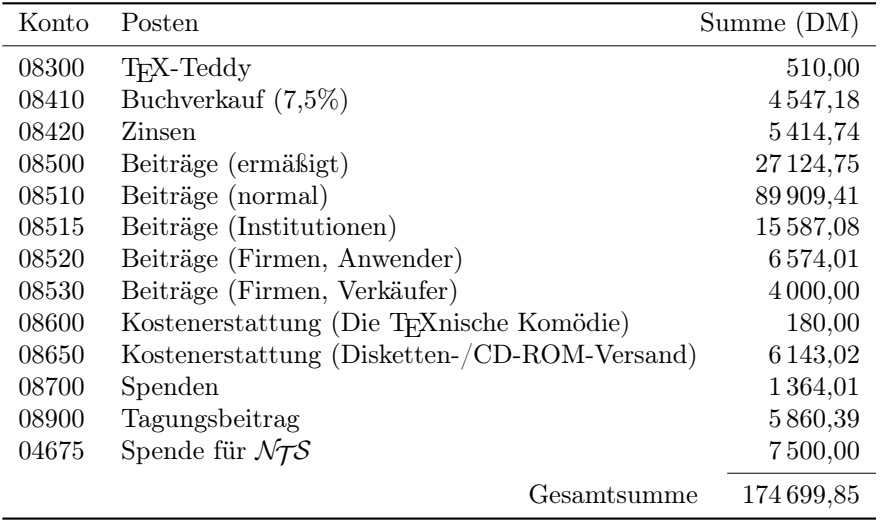

Die Konten 085xx enthalten zusammen 143 195,25 DM an Beitragseinnahmen. Die unrunde Summe ergibt sich aus Rundungen von Euro-Beträgen, sowie Gewinnen und Verlusten aus Kosten für Geldverkehr bei Beitragszahlungen.

#### Anlagewerte

DANTE e.V. ist steuerbefreit und muss demnach keine Gewinnermittlung vornehmen. Daher ist eine Abschreibung nicht nötig. Dennoch wird hier eine formale Bewertung des Anlagevermögens angegeben, da dies Konsequenzen für zukünftige größere Anlageausgaben hat und zum Verständnis der Gesamtvermögenslage von DANTE e.V. beiträgt.

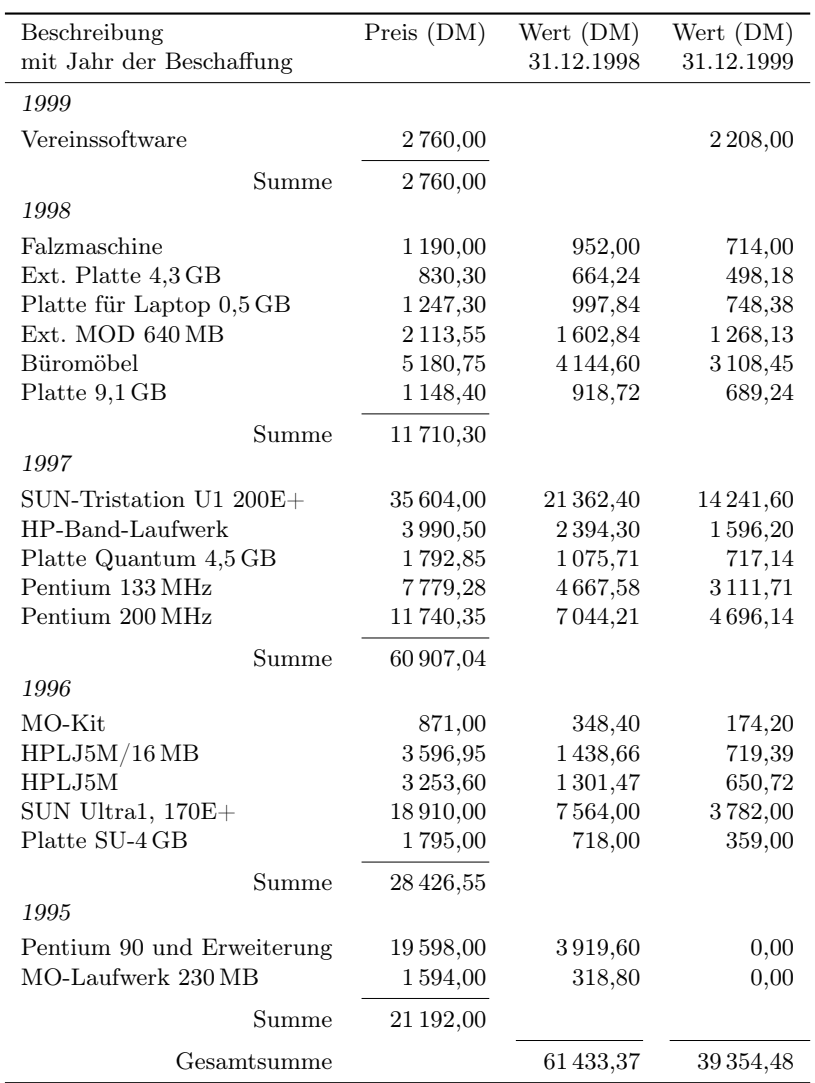

#### Gesamtvermögensentwicklung 1998

Die Angaben erfolgen mit der eingeschränkten Genauigkeit der oben ermittelten Eingangsdaten.

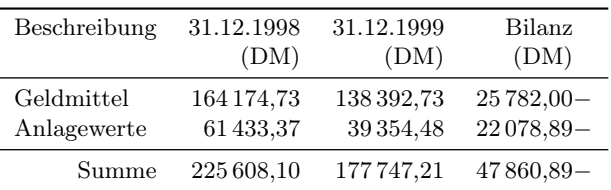

## Situation

Die drastische Vermögensabnahme im Jahr 1998 konnte weitgehend gestoppt werden. Dies wurde vor allem durch Kostenreduzierungen erreicht:

- CD-ROM-Produktion in Kooperation mit kommerziellen Interessenten,
- günstiges Komplettangebot für den Vertrieb der Vereinszeitschrift.

Dennoch entstand auch im Jahr 1999 ein Verlust von etwa 25 000 DM, was vor allem durch die Personalkosten verursacht wurde. Der Personalbestand wurde zum Ende des Jahres 1999 verringert. Ein Teil des Verlustes gehört rein rechnerisch in das Jahr 1998, da einige Mitglieder ihren Mitgliedsbeitrag schon im Vorjahr bezahlt hatten.

Es gibt zwei offene Posten – eine Abfindung und eine anonyme Spende für  $\mathcal{N}$ TS – von insgesamt etwa 20 000 DM, die in das neue Jahr übernommen werden.

Insgesamt ist das Finanzpolster von 138 000 DM ausreichend und für das Jahr 2000 kann ein ausgeglichener Haushalt erreicht werden. Dies hängt aber vor allem davon ab, welche Ausgaben sich der Verein im Laufe des Jahres leistet.

Das Vereinsvermögen (rund ein Jahresbudget) liegt im Rahmen des vom Finanzamt Akzeptierten.

Aufgrund des reduzierten Personalbestandes muss die Praxis zeigen, inwieweit die Leistungen gegenüber den Mitgliedern ohne Zusatzaufwand an anderer Stelle erbracht werden können.

Leider wurde 1999 noch kein neuer Kontenrahmen aufgesetzt. Die Aufgabe, einen neuen, stärker projektorientierten Kontenrahmen zu definieren, bleibt für das Jahr 2000 bestehen. Immerhin wurde 1999 korrekterweise ohne Mehrwertsteuer (Netto = Brutto) gebucht.

Die Anzahl der Bankkonten wurde etwas bereinigt, kann aber auch im kommenden Jahr noch weiter verringert werden, indem beispielsweise das Tagungskonto aufgelöst wird. Obwohl noch nicht im ausreichenden Maße genutzt, wurde ein Anlagekonto eröffnet. Es handelt sich um ein Tagesgeldkonto, das einerseits – wenn auch nur geringe – Zinsen einbringt, andererseits aber auch einen kurzfristigen Zugriff ermöglicht. Bis bessere Erfahrungen im Geldfluss bei DANTE e.V. vorliegen, scheint dies ein vernünftiger Kompromiss zu sein.

Im vergangenen Jahr wurde nicht genügend darauf geachtet, ob die Voraussetzungen für Beitragsermäßigungen vorlagen und – sofern die Verantwortung dafür beim Mitglied lag – bei geplatzten Einzügen die Bankgebühr nicht konsequent nachgefordert. Dies wird sich im Jahr 2000 wieder ändern. Ich bitte also insbesondere darum, rechtzeitig die Nachweise für Beitragsermäßigungen im Büro einzureichen.

Eine Finanz- und Beitragsordnung, die in Zukunft Details regeln wird, ist in Arbeit.

#### Planung für das Jahr 2000

Die Planung geht im Wesentlichen von den Vorjahreszahlen aus. Verkauf und Einkauf bleiben unberücksichtigt, da diese im Wesentlichen mit geringem Gewinn erfolgen. Die Gehaltsangaben berücksichtigen den verringerten Personalbestand.

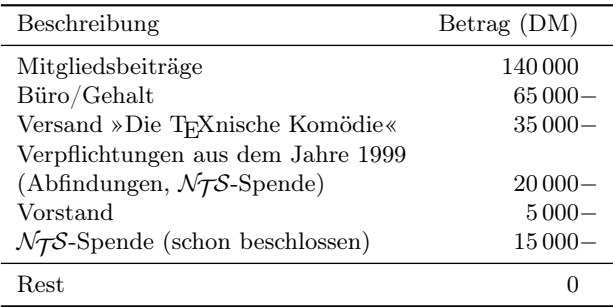

Alle weiteren Spenden, Reisen und Projektaufwände sind darüber hinausgehende Ausgaben. Sie sind möglich, zehren aber an den Reserven.

## Prüfung der Kasse für das Jahr 1999

Jürgen Glöckner, Johannes Hüsing (Protokoll)

#### Situation

#### Buchführungsprogramm

Alle Buchungen bei DANTE e.V. werden über ein Buchführungsprogramm verwaltet. Wir haben die Kassenprüfung nicht direkt über dieses Programm vorgenommen, sondern stattdessen einen Ausdruck aller Aus- und Eingänge auf jedem der unten aufgeführten Bankkonten (siehe nächsten Abschnitt »Bankkonten«) erhalten, den wir als Prüfungsgrundlage verwendet haben. Einige einzelne Konten haben wir uns später im Programm angesehen.

Die Ausdrucke enthalten für ausgewählte Titel (bei den von uns durchgesehenen Ausdrucken also von Bankkonten) alle Buchungen in der zeitlichen Reihenfolge, in der sie in den Computer eingegeben wurden. Sie enthalten folgende Einträge:

- Nummer des Kontoauszuges, auf dem die Buchung vermerkt ist,
- Datum der Buchung,
- Buchungstext,
- Sollbetrag,
- Habenbetrag,
- korrespondierendes Konto.

Wenn auf einem Kontoauszug mehrere Bewegungen vermerkt sind, die denselben Titel haben (zum Beispiel: vier Spenden von Vollzahlern), wurde ihr Betrag aggregiert und als eine Bewegung eingetragen.

#### Bankkonten

- Es existiert eine Barkasse, deren Bestand zwischen etwa 100 und 800 DM schwankt. Aus ihr werden Ausgaben für den täglichen Betrieb des Büros bestritten.
- Das Konto, über das die meisten Buchungen laufen, ist das Konto bei der Volksbank, das im Kontenrahmen die Nummer 1120 hat.
- Weiter existiert ein Postbankkonto unter der Nummer 1100, das vor allen Dingen für die Zahlung der Beiträge von im Ausland wohnenden Mitgliedern verwendet wird.
- Ein weiteres Konto wird unter dem Namen »Postgiro Verk.« (Nummer 1050) geführt, über das aber im laufenden Jahr außer Kontoführungsgebühren kein Geldverkehr lief. Seine Auflösung ist in die Wege geleitet. Es wird im weiteren Verlauf des Berichtes nicht mehr eigens erwähnt.
- Weiter existiert ein Konto, über das die Tagungen abgewickelt werden (1020: Tagungskonto). Auch dieses Konto soll im Laufe dieses Jahres aufgelöst werden.
- Außerdem existierte ein Konto, über das Mitglieder von DANTE e.V. ihre Mitgliedsbeiträge an die TUG abwickeln konnten, um sich Bankgebühren für den internationalen Geldverkehr zu sparen. Dieses Konto wurde aufgelöst und sein Inhalt an die TUG überwiesen.

Wir haben die Übereinstimmung aller Ein- und Ausgänge der Konten 1100 und 1050 mit den Kontoauszügen geprüft.

#### Kontoauszüge

Der Verein erhält die Auszüge zu jedem Konto wöchentlich oder seltener, wenn es in einer Woche keine Veränderung des Kontos gab. Auf den Auszügen ist handschriftlich vermerkt, welchem Buchungskonto der Ein- oder Ausgang zugeordnet ist.

#### Belege

Alle Belege zu Ausgaben für ein Geschäftsjahr sind in einem eigenen Ordner abgelegt, und zwar alphabetisch nach Namen der Begünstigten. Die Eingänge sind meist Beiträge, über die es in der Regel keine anderen Belege als die Kontoauszüge (Überweisungen oder Einzugsermächtigungen) gibt. Diese haben wir nicht überprüft. Der Name ist nicht im Buchungsprogramm gespeichert, der Verweis geht nur über die Kontoauszüge, auf denen meist der Name des begünstigten Kontoinhabers vermerkt ist. Auf den Belegen sind außerdem handschriftlich die Auszüge vermerkt, auf die sie sich beziehen.

Die Belege über Personalkosten waren uns nicht zugänglich; wir müssen davon ausgehen, dass die überwiesenen Beträge den vertraglich festgelegten entsprechen.

#### Barkasse

Es existiert eine Kasse mit Bargeld, auf das das Büropersonal zurückgreifen kann, um Büromaterialien, Porto etc. kaufen zu können. Alle Kaufbelege sind in einem eigenen Ordner in der Reihenfolge der Buchung abgelegt.

#### Vorgehensweise

- Barkasse: Vergleich des Bestandes der Barkasse mit dem Ausdruck, Vergleich der Ausgänge mit dem Belege-Ordner
- Postbankkonto: Vergleich des Bestandes mit dem Ausdruck, Vergleich der Ausgänge (Telefonkosten) mit dem Belege-Ordner

Volksbankkonto: Nur stichprobenartiger Vergleich vorgenommen, und zwar:

- Vergleich des Auszuges Nr. 10 mit Ausdruck und den Zahlungsbelegen
- Vergleich des Auszuges Nr. 13 mit Ausdruck und den Zahlungsbelegen
- Vergleich des Auszuges Nr. 28 mit Ausdruck und den Zahlungsbelegen
- Überprüfung der Belege für alle Reisekosten bis Oktober 1999
- $\circ$  Uberprüfung der Zahlungen für das  $\mathcal{N}$ TS-Projekt

#### Ergebnisse

Was wurde aus den Anregungen der Kassenprüfer für das Geschäftsjahr 1998?

Im folgenden sind zuerst die Anregungen unserer Amtsvorgänger aufgeführt, anschließend folgt unsere Beurteilung, inwiefern darauf reagiert wurde.

Wieviel Personal braucht DANTE e.V. bzw. kann DANTE e.V. sich leisten?

Die TEXnische Komödie 1/2000

Wie aus dem Finanzbericht zu ersehen ist, wurde Personal eingespart. Unseres Erachtens hätten durch eine schnellere Verwirklichung der Kündigung weitere Personalkosten eingespart werden können.

Die Auflösung einiger unbenutzter Konten ist zu begrüßen; so viele Konten kosten schließlich. Prinzipiell ist aus der Sicht der Transparenz des Geldflusses gegen mehrere zweckorientierte Konten jedoch nichts einzuwenden.

Hier sind wir anderer Meinung als unsere Amtsvorgänger. Im Prinzip reicht ein Bankkonto für jeden unbaren Geldverkehr. Im Berichtsjahr wurden zwei weitere Konten aufgelöst, das Tagungskonto soll – wie oben erwähnt – in diesem Jahr aufgelöst werden. Es bleiben zwei Konten, von denen über eines der Hauptteil des Geldverkehrs abgewickelt wird und das andere, ein Postgirokonto, Mitgliedern aus dem Ausland Überweisungen zu geringeren Verkehrskosten ermöglicht. Diese beiden Konten sind – vorbehaltlich weiterer möglicherweise Zinsen bringender Konten – ausreichend, und somit befindet sich der Vorstand unserer Meinung nach auf dem richtigen Wege.

Wir empfehlen die Führung eines offiziellen Kassenbuchs zur Gegenkontrolle der Buchhaltung.

Dieser Empfehlung ist nicht Folge geleistet worden.

Es wurden sehr große Beträge (20 000 DM) über die Kasse abgewickelt. Dies sollte vermieden werden.

Diese Beträge sind geringer geworden; im Berichtsjahr gingen etwa 4000 DM über die Barkasse. Dies ist immer noch mehr als nötig. Eine Anregung: Der größte Posten aus der Barkasse besteht aus Portokosten. Es wäre zu prüfen, ob die Frankiermaschine im Vereinsbüro stärker genutzt werden könnte. Die hierfür benötigten Frankiergutscheine werden per Einzugsermächtigung durch die Post vom Konto abgebucht. Damit könnte der Bargeldverkehr vermindert werden.

Ausgaben, die über die Kasse abgewickelt werden, müssen später den richtigen Konten zugeordnet werden (Bewirtungskosten, Betriebsbedarf usw.).

Dies ist im wesentlichen geschehen.

Grundsätzlich wäre es für die Transparenz und Kostenverfolgung sinnvoll, die allgemeinen Ausgaben den verursachenden Konten zuzuordnen (z. B. Portokosten).

Dies ist nach wie vor sinnvoll, wurde aber noch nicht umgesetzt. Einzelne Beispiele für titel- statt zweckbezogener Ausgabeneinträge folgen weiter unten.

Die Belege sollten mit Buchungsnummern versehen werden, um die Zuordnung von Vorgängen zu Buchungen zu verdeutlichen. (Anmerkung: Die Belege sind nicht nach Datum, sondern nach Quelle geordnet.)

Dies steht nach wie vor aus. Der Bezug zu den Belegen ist über die Kontoauszüge gegeben. Dies sollte dringend dahingehend geändert werden, dass man aufgrund des Programmausdrucks die Belege auffinden kann, dass zu den Buchungen also vermerkt wird, in welchem Ordner und wo dort die Belege zu finden sind.

Die Buchhaltungs-Software ist Mist und sollte baldmöglichst ausgetauscht werden.

Dies ist noch nicht vollzogen, aber in die Wege geleitet.

#### Übersichtlichkeit

- Das zur Zeit eingesetzte Buchungsprogramm sieht keine explizite Stornierungsmöglichkeit vor. Wenn eine Buchung versehentlich oder fehlerhaft eingegeben wurde, wurde dieser Mangel auf zweierlei Weise umgangen, um den Zustand vor der Fehlbuchung wiederherzustellen:
	- 1. Die selbe Buchung wurde wiederholt, wobei der Betrag das Negative des Originalbetrages war.
	- 2. Der selbe Betrag wurde zurückgebucht.

Wenn das zweite Verfahren angewandt wurde, wurde der Betrag den Sollund Habenseiten der jeweiligen Konten zugeschlagen und dadurch wurden die Summen der Konten künstlich erhöht. Dies erweckt einen falschen Eindruck über die wahren Bewegungen. Soweit diese Fehler bemerkt wurden, wurden die Summen für den Endbericht um diese Beträge bereinigt. In einigen Fällen wurden allerdings eingehende Beträge als negativ verbucht, weil sie als »durchlaufender Posten« interpretiert wurden oder das Konto per Software nur als Sollkonto geführt werden kann. Dies führt zu einer Unterschätzung des Haushalts beim betroffenen Konto.

◦ Die Abbildung der Belege auf die Buchungsvorgänge ist ungenügend, wie im vorherigen Abschnitt angesprochen wurde. Hinzu kommt, dass einige Belege nicht unter den Namen der Kreditoren abgeheftet wurden (dazu gehören fast alle Belege zur Tagung in Dortmund und zum Druck der Ausgabe 4/98 von »Die TEXnische Komödie«).

- Die Buchungen im Zusammenhang mit der Auflösung des TUG-Kontos 1240 konnten wir ohne Hilfestellung nicht nachvollziehen. Zu Beginn des Jahres wurde das TUG-Konto zur Begleichung größerer Rechnungen benutzt. Später erfolgte die Zahlung des Inhalts des TUG-Kontos unter gleichzeitiger Rückzahlung der entnommenen Beträge an die TUG, aber nicht vom TUG-Konto, sondern vom Volksbank-Konto 1120. Nochmals später wurde das TUG-Konto aufgelöst und sein Restbestand auf das Volksbankkonto überwiesen.
- Ein ehemaliges Vorstandsmitglied entnahm der Barkasse im Jahr 1998 einen Betrag von 2000,– DM als Vorschuss für Reisekosten und hinterließ in der Barkasse einen »Schuldschein«. Dieser Vorschuss ist damals nicht verbucht worden. Es wurde nachher eine Umbuchung nötig, da der Betrag auf das Vereinskonto zurück überwiesen wurde. Bar gezahlte Vorschüsse in dieser Höhe sollten vermieden, zumindest aber sauber verbucht werden.
- Bei offenstehenden Rechnungen über den Wechsel eines Geschäftsjahres hinaus ist über eine periodengerechte Zuordnung der Ausgaben nachzudenken. Der Druck der Ausgabe 4/98 von »Die TEXnische Komödie« wurde aus dem Haushalt für 1999 bezahlt.
- Unter dem neu eingesetzten Titel »TEX-Teddy« wurde kein einziger Teddy ge- oder verkauft, vielmehr liefen die TEX-Anstecknadeln über dieses Konto.

#### Kontenrahmen

Der Kontenrahmen ist revisionsbedürftig. Allerdings wird auch unter dem bestehenden Kontenrahmen eher titelbezogen als zweckbezogen gebucht. Einige Beispiele mögen dies verdeutlichen:

- Die Kosten für den Versand von »Die TEXnische Komödie« wurden als Portokosten anstatt als Kosten für »Die TEXnische Komödie« verbucht.
- Bei der Annahme eines Paketes wurde ein Betrag von knapp 130 DM an den Paketdienst fällig. Dieser Betrag wurde unter 4915: Paketporto verbucht. Besser wäre, ihn unter 4941: Bucheink. Ausl zu verbuchen, da so die wahren Kosten des Buchein- und -verkaufs transparenter würden.
- Ein dreistelliger Betrag wurde für Kekse und Getränke während der Mitgliederversammlung aufgewendet. Er wurde nicht unter 8900: Tagungsbeitrag oder 95001: Tagung 1, sondern unter 4650: Bewirtungskost verbucht.
- Die Beschäftigten erhalten eine pauschale Vergütung ihrer Kosten für den Arbeitsweg. Diese wird unter 4670: Reisekosten verbucht. Zutreffend wäre eher eine Aufführung unter 4120: Gehälter oder 4130: Ges. Soz. Aufw.

Wir wünschen uns, dass im Finanzbericht für das laufende Geschäftsjahr kein fünfstelliger Betrag mehr für nicht näher identifizierte »Portokosten« ausgewiesen wird.

## Fazit

Auf eine missbräuchliche Verwendung von Vereinsvermögen im Berichtszeitraum haben wir keinen Hinweis. Die zweckmäßige Verwendung ist erkennbar.

Wir empfehlen der Mitgliederversammlung die Entlastung des Schatzmeisters.

## Anregungen

Der formelle Bericht der Kassenprüfer endet mit dem vorherigen Abschnitt. Ergänzen möchten wir allerdings noch einige Anmerkungen aus der Sicht von Mitgliedern, die Gelegenheit hatten und sich die Zeit genommen haben, Ausgaben und Einnahmen unter die Lupe zu nehmen.

- Die WinEdt-Lizenzen (siehe »Die TEXnische Komödie« 4/98 und 4/99) konnten zum halben Betrag des vom Autor regulär verlangten Preises erworben werden (jeweils 100 Voll- und Studentenlizenzen). Gegenüber den Mitgliedern wurde noch einmal ein Preisnachlass um die Hälfte gewährt. Es stellt sich die Frage, ob man mit diesem Geld, wenn überhaupt, nicht lieber freie Software fördern sollte.
- Im Finanzbericht ist eine Inventarisierung des Vereinsvermögens enthalten. Dieser Ansatz sollte weiter verfolgt werden, insbesondere sollten die Bücher (Verkaufswert mindestens 5000 DM) geschätzt werden.
- Mit der Entlassung einer Bürokraft und der faktischen Einstellung des Bücherverkaufs hat DANTE e.V. in seinem Büro mehr Arbeits- und Lagerfläche zur Verfügung, als benötigt wird. Es bietet sich beispielsweise an, dieses Büro mit einer anderen Organisation zu teilen. Hierbei wären wohl

steuerrechtliche Fragen im Zusammenhang mit der Gemeinnützigkeit des Vereins zu klären.

◦ Die ins Auge gefasste Finanz- und Beitragsordnung sollte auch eine Spesenordnung enthalten.

## Vereinsinterne Kommunikation per E-Mail

Günter Partosch

#### Die E-Mail-Adresse dante@dante.de

In der Vereinszeitschrift »Die TEXnische Komödie« und in anderen Publikationen wird immer die E-Mail-Adresse dante@dante.de als Kontaktadresse zu DANTE e.V. genannt. Diese Adresse wird erfreulicherweise reichlich genutzt, gelangten doch in diesem Jahr bis heute, 5. März 2000, 241 Mails in den elektronischen Briefkasten von DANTE e.V. Spam-Mail gab es auch (mindestens 15 Fälle), die ich jedoch nicht aufbewahrt, sondern gleich gelöscht habe.

Der Großteil der Anfragen betraf Aufgaben des Büros und wurde direkt an unsere Mitarbeiterin im Büro, Frau Dornacher, weiter geleitet. Die übrigen waren Anfragen zu TEX/LATEX (mindestens 45) bzw. zum Editor WinEdt (mindestens 33) und wurden daher an den Beraterkreis des Vereins bzw. an den für WinEdt zuständigen Kollegen im Präsidium, Volker RW Schaa, gesandt.

In einigen Fällen habe ich selbst geantwortet und dadurch 120 E-Mail-Briefe verursacht.

#### Die Diskussionsliste dante-ev

Die eigentliche Diskussion vereinsinterner Dinge findet auf der Diskussionsliste dante-ev statt. dante-ev wurde zunächst vom Heidelberger Listserver relay.urz.uni-heidelberg.de verteilt, dann aber vor einiger Zeit auf den vereinseigenen Rechner sun.dante.de in Mainz umgezogen. Eine Umleitung vom Heidelberger zum Mainzer Rechner, die anfänglich notwendig erschien, wird mittlerweile nicht mehr vorgenommen.

Zur Zeit diskutieren 161 Teilnehmer auf der Liste; das Mail-Aufkommen ist nach einem zwischenzeitlichen Maximum von 109 Briefen im Juni 1999 heute mit 3 Mails pro Woche eher gering.

Interessenten melden sich mit einer E-Mail, die nur subscribe dante-ev enthält, bei majordomo@dante.de. Da dante-ev eine private Liste ist und das Eintragen in die Diskussionsliste nicht automatisch vorgenommen wird, müssen Sie mit einer gewissen Verzögerung rechnen. Einmal in die Liste eingetragen, können Sie eigene Beiträge an die E-Mail-Adresse dante-ev@dante.de richten.

#### Andere vereinsinterne E-Mail-Listen

Der Umzug des Heidelberger Listservers relay.urz.uni-heidelberg.de auf einen anderen Rechner in Heidelberg wurde Anfang März zum Anlass genommen, die dort noch beheimateten vereinsinternen Diskussionslisten zu löschen. Da das jeweilige Mail-Aufkommen sehr gering und die Teilnehmerzahlen sehr klein waren, erscheint diese Maßnahme legitim.

Eine Ausnahme bildet die Kommunikationsliste des Vereinsausschusses zur Erarbeitung einer neuen Vereinssatzung dan-satz, die zwar auch am Heidelberger Listserver gelöscht wurde, aber unter der E-Mail-Adresse AK-Org@ ""dante.de wieder eingerichtet wird.

Eine Aufstellung aller vereinsinternen Diskussionslisten am vereinseigenen Server in Mainz erhalten Sie, wenn Sie in einer E-Mail an die Adresse major domo@dante.de die Anweisung lists senden.

Von Interesse sind die folgenden Diskussionslisten (Stand: 5. März 2000):

- beraterkreis: Diskussionsliste des Beraterkreises von DANTE e.V. für TFXnische Anfragen mit 24 Teilnehmern,
- dante-v: Interne Diskussionsliste des Vorstands von DANTE e.V. mit 5 Teilnehmern; private, geschlossene Liste,
- komoedie: Diskussionsforum des Redaktionsteams der Vereinszeitschrift »Die TEXnische Komödie« mit 21 Teilnehmern,

wwwmaint: Kontaktadresse und Diskussionsforum der Verwalter des vereinseigenen WWW-Servers zur Pflege und Wartung desselbigen mit 10 Teilnehmern.

Alle diese Listen sind geschlossen bzw. privat, d. h. nur wenn Sie subskribiert sind, können Sie auch die über die betreffende Liste verteilten E-Mail-Briefe lesen. Die Listen sind aber meistens so eingerichtet, dass Sie auch als Außenstehender eine E-Mail mit Anregungen oder Fragen an die jeweilige Liste senden können.

Vereinsmitglieder, die auf einer der genannten Diskussionslisten mitdiskutieren bzw. mitarbeiten wollen, senden einfach eine E-Mail, die lediglich die Anweisung subscribe liste enthält, an majordomo@dante.de. Dieser Subskriptionswunsch wird dann an den Listeneigentümer weiter geleitet und gewöhnlich erhalten Sie schon nach kurzer Zeit die Nachricht, dass Sie in die gewünschte Liste eingetragen sind.

## Beraterkreis, ein Resümee

#### Günter Partosch

In der Ausgabe 4/99 der Vereinszeitschrift »Die TEXnische Komödie« hatte ich ein vorläufiges und vorsichtiges Resümee zum Beraterkreis gezogen. Nach über acht Monaten, in denen der TEXnische Beraterkreis seine Arbeit macht, kann ich diese Einschränkung fallen lassen:

Der TEXnische Beraterkreis funktioniert! Er verrichtet seine (freiwillige) Arbeit kompetent und zügig. Dazu kommt, dass er mir sehr viel Arbeit abnimmt.

Noch einige Zahlen zur Arbeit des Beraterkreises:

- Auf der E-Mail-Diskussionsliste des Beraterkreis arbeiten zur Zeit 24 Freiwillige mit.
- Seit seinem Bestehen wurden 568 E-Mails auf der Diskussionsliste des Beraterkreises verteilt (Stand: 4. März 2000).
- Diese Zahl enthält 217 Anfragen zu TEX, LATEX und verwandten Gebieten; die übrigen waren überwiegend Antworten, die über die Liste versandt wurden. Nur relativ wenige Mails (ca. 15) befassten sich mit der Liste und deren Organisation selbst.
- Fast alle Anfragen erreichten den Beraterkreis über die allgemeine Kontaktadresse von DANTE e.V. (dante@dante.de); einige wenige wurden von den Betreuern der deutschen TEX-FAQ-Liste beziehungsweise des WWW-Servers an den TEXnischen Beraterkreis weiter geleitet.

Vielen Dank an alle, die mit großem Engagement und Sachverstand bisher mitgearbeitet haben.

Lizenzabkommen

Volker RW Schaa

## WinEdt – Zum Stand der Dinge

Das Lizenzabkommen für den Editor WinEdt über DANTE e.V., das nunmehr seit eineinviertel Jahren existiert, wurde weiterhin dankbar genutzt, so dass bis zum 8. März 2000 insgesamt 222 Lizenzen beantragt und verteilt wurden. Diese Lizenzen teilen sich auf in 136 Lizenzen für Mitglieder der Klasse II und 57 Lizenzen für Mitglieder der Klasse I (Studenten und Rentner). 29 Lizenzen fallen in die Klasse III der institutionellen Mitglieder.

Seit dem 22. Februar 2000 ist die neueste Version von WinEdt2k vom Server

http://www.winedt.com/

zu beziehen. Diese β-Version wird aller Voraussicht nach zur neuen WinEdt-Version werden. Hierfür wird ein neuer (19-stelliger) Schlüssel benötigt. Bislang wird er nur an Teilnehmer des β-Tests ausgegeben, bis zum Erscheinen der Ausgabe 1/2000 von »Die TEXnische Komödie« wird das endgültige Verfahren feststehen. Zur Zeit erhalten Interessenten ihn auf E-Mail-Anfrage von mir (vice@dante.de).

#### Type-1-Fonts – Lizenzabkommen mit Firmen?

Schon auf der 17. Mitgliederversammlung im Herbst 1997 in Zeuthen wurde der Wunsch geäußert, DANTE e.V. möge sich um ein Font-Lizenzabkommen bemühen. Vor kurzem kam diese Anregung wieder, diesmal auf der Vereinsliste dante-ev. Ich habe mich nun an die Firma Micropress Inc. gewandt, um Informationen und Preise zu deren (hinted) Type-1-Zeichensätzen zu bekommen. Micropress Inc. bietet folgende Zeichensätze an und ist an einer Zusammenarbeit mit DANTE e.V. interessiert. Das Präsidium hat entschieden, keinerlei Gelder mehr durch Vorleistungen zu binden, deshalb muss vor weiteren Verhandlungen bekannt sein, wie groß das Interesse an diesen Fonts ist und zu welchem Preis Mitglieder sie erwerben würden. Der Originalpreis der folgenden angebotenen Sätze liegt bei \$ 100, der des EC-Schriftsatz voraussichtlich bei \$ 100–200.

#### CM-Bright Set

Hierzu gehören 43 Sans-Serif-Zeichensätze in den Kodierungen OT1, T1 und TS und sechs Typewriter-Zeichensätze in OT1, T1 und TS. Für den Mathematiksatz existieren vier Sans-Serif-Zeichensätze im OML-Encoding (CM Bright Math Italic), drei Sans-Serif im OMS-Encoding (CM Bright MathSymbol) und sechs Sans-Serif mathematische Symbolzeichensätze (CM Bright MSAM/MSBM).

#### Concrete Text und Math Set

Hierzu gehören 12 Concrete-Text-Zeichensätze und 28 Concrete-Math-Zeichensätze.

#### Sans-Serif HV-Math Fontset

Dieses Paket stellt alle mathematischen TEX-Symbole zur Verfügung, die für den Satz mit Helvetica™ von Adobe benötigt werden.

#### Serif TM-Math Fontset

Dieses Paket stellt alle mathematischen TEX-Symbole zur Verfügung, die für den Satz mit Times Roman™ von Adobe benötigt werden.

Die TEXnische Komödie 1/2000

#### Informal IF-Math Fontset

Dieses Paket stellt alle mathematischen TEX-Symbole zur Verfügung, die für den Satz mit Tekton™ von Adobe benötigt werden.

#### EC Fontset

Dieses Paket stellt alle EC-Zeichensätze in der Type-1-Version zur Verfügung. Die Freigabe dieses Pakets ist in Vorbereitung.

## Altlasten – Floppies und CD-ROMs

Volker RW Schaa

#### Neues von der Floppy- und CD-ROM-Entsorgung

Nach meinem Bericht für die 21. Mitgliederversammlung in Heidelberg und dessen Veröffentlichung in der Ausgabe 4/99 von »Die TEXnische Komödie« erhielt ich Hinweise von unseren Mitgliedern Michael Altmann, Richard Müller, Mark Päde und Friedbert Widmann. Die Recycling-Firma »memo AG« in Greußenheim, auf die ich aufmerksam gemacht wurde, erklärte sich bereit, unsere 51/4"-Floppies anzunehmen. Mittlerweile sind diese Floppies alle verpackt und auf dem Weg zur Verwertung. Leider sah sich die »memo AG« nicht in der Lage, auch die 3<sup>1</sup>/2"-Floppies anzunehmen, da sich diese mit dem verwendeten Recycling-Prozess nicht verarbeiten lassen. Glücklicherweise konnte sie uns aber die »Osterroth GmbH« in Großhelfendorf nennen, mit der sie zusammenarbeitet und die neben 3<sup>1</sup>/2"-Floppies auch CD-ROMs recyclen kann.

Nach der Tagung von DANTE e.V. in Clausthal-Zellerfeld werden dann die großen Mengen von  $31/2''$ -Floppies verpackt werden.

Wir berichteten, daß die Firma Lehmanns Fachbuchhandlung GmbH zum Studienbeginn im Herbst 1999 eine Aktion für Erstsemenster plante. Hierbei sollte im Rahmen eines »Linux-TEX-Studi-Sets« gegen eine Spende an Open Source und DANTE e.V. ein Großteil der überzähligen CTAN-98-CD-ROMs sinnvoll verwertet werden. Leider hat sich diese Idee nicht umsetzen lassen. Das Vorhaben scheiterte daran, dass die Linux-Mousepads und die Linux-CD-ROMs nicht bereitgestellt werden konnten. Deshalb wurden die CTAN-98-CD-ROMs kostenlos abgegeben.

Insgesamt kann also das Entsorgungsproblem als gelöst angesehen werden.

Die 21. Mitgliederversammlung von DANTE e.V. in Heidelberg ernannte Professor Hermann Zapf zum Ehrenmitglied. Nachfolgend der Wortlaut der Laudatio durch Frank Mittelbach, gehalten am 11. März 2000 in Clausthal-Zellerfeld.

## Laudatio auf Professor Hermann Zapf

#### Frank Mittelbach

Sehr geehrter Herr Professor Zapf, Sehr geehrte Damen und Herren.

Eine Laudatio, so lehrt das Wörterbuch<sup>1</sup>, ist eine »im Rahmen eines Festaktes gehaltene feierliche Rede, in der jemandes Leistungen und Verdienste gewürdigt werden«. Es verrät mir (als gestandenem Nichtlateiner) ferner die Verwandtschaft zu laudare (loben) und zu Laudes (Lobgesängen).

Nun, ich bezweifle, dass ich mit Singen vor Publikum viel Anklang finden würde; aus diesem Grunde beschränke ich mich auf Loben. Es macht Vergnügen zu loben, wie es auch Freude bereitet, zu Recht gelobt zu werden. Und dieses Recht hat Professor Zapf auf allen Gebieten, mit denen er sich beschäftigt hat.

Nur zuviel an Lob, so sagen Sprichworte in vielen Sprachen, sollte man vermeiden, und in Anbetracht der Tatsache, daß man im Konzertsaal nicht husten und bei einer Lobrede nicht gähnen sollte, bin ich wohl gut beraten, niemanden hier mit zu vielen Details zu langweilen.

Wenn wir von Lob sprechen, so sollte ich vielleicht bei DANTE, der Deutschen Anwendervereinigung TEX, beginnen. Genauer gesagt bei ihren Mitgliedern oder noch genauer bei der überwiegenden Mehrheit der TEX-Benutzer in aller Welt. Denn ihre Verbundenheit und Liebe zur Typographie ist der Grund, der

<sup>1</sup> Duden, Deutsches Universalwörterbuch, Mannheim 1989

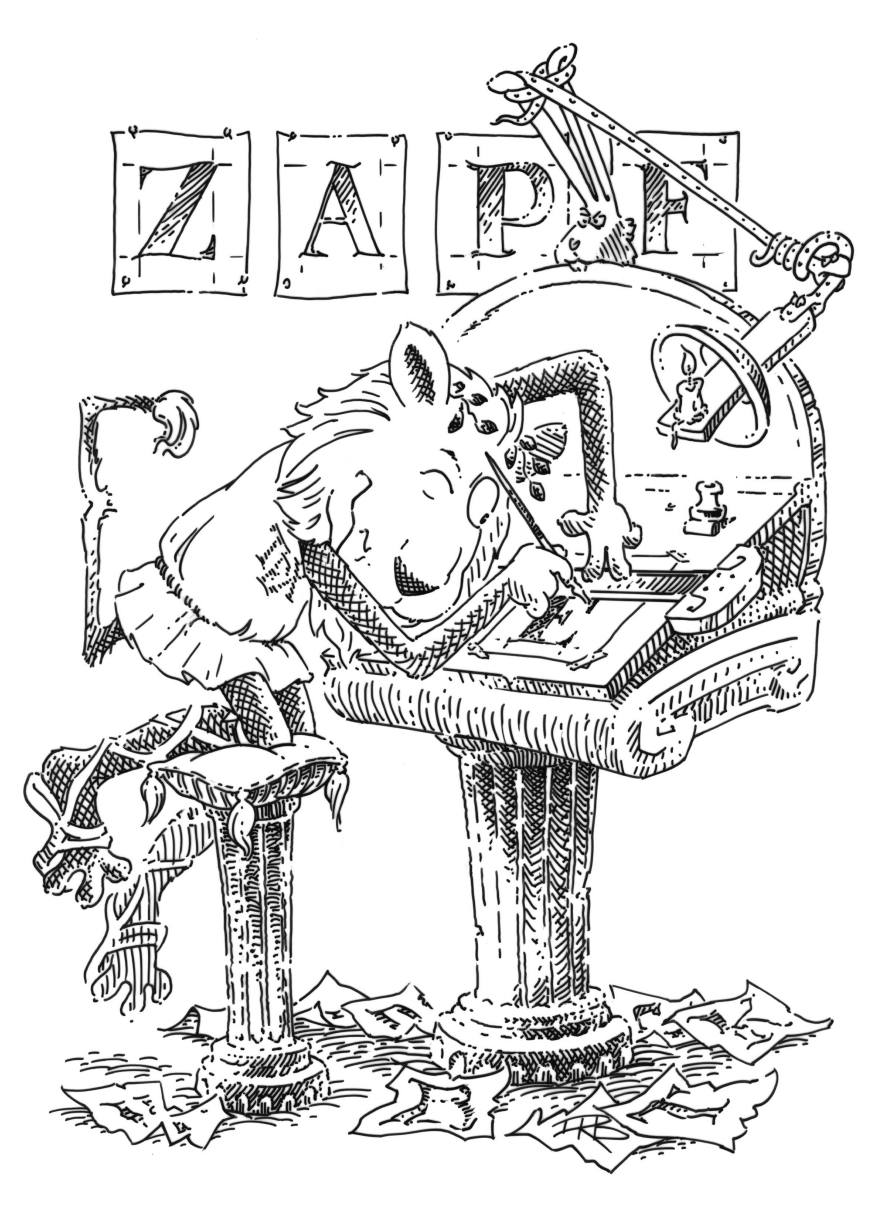

Geschenk für Hermann Zapf: Zeichnung von Duane Bibby; mit einer Ehrenurkunde überreicht nach der Laudatio.

Die T<sub>E</sub>Xnische Komödie 1/2000

uns heute hier zusammengeführt hat. Ihr Wunsch ist es, Hermann Zapf für seine bedeutenden Beiträge zur Typographie des zwanzigsten Jahrhunderts und insbesondere auch für seinen Einfluss auf die Computer-Typographie zu ehren.

Die Spezies TEXie ist ein recht merkwürdiges Tier. In der Zeit von Microsoft Word und Co weigert sie sich standhaft, mit dem Computer umzugehen, wie es sich gehört, das heißt mit Maus-Klicks und Pull-Down-Menüs sich ihre Texte zusammenzuschustern. Stattdessen garniert sie diese mit merkwürdigen unnützen Zeichen wie dem Rückwärtsstrich, geschweiften Klammern und unverständlichen Befehlen, und das alles, um Schusterjungen, Hurenkinder und andere obskure Dinge zu vermeiden.

Da reden diese Herrschaften von schlecht unterschnittenen Zeichensätzen, von qualitativ hochwertigem Satz, werfen mit Begriffen wie Geviert um sich, und der Rest der Menschheit steht da und versteht die Welt nicht mehr: »Was wollen die eigentlich? Mit meinem Textprogramm geht doch alles viel schneller und einfacher und ich sehe auch gleich, wie es aussieht!«

»Ja«, antwortet der überzeugte TEXie, »genau so sieht es ja auch aus«.

Fanatiker? Spinner? Leute, an denen die Zeit vorüber gegangen ist? – Immerhin, die Geburtsstunde von TEX liegt mittlerweile mehr als zwanzig Jahre zurück. Kann denn ein solcher Dinosaurier des Computer-Zeitalters noch irgendeine Bedeutung besitzen? Kann man denn seine Verfechter heutzutage, im Zeitalter von WYSIWYG<sup>2</sup> und Multimedia, noch ernst nehmen?

Man kann und man sollte. Die Regeln der Typographie gelten auch für Texte, die nicht in Blei gesetzt sind. Sie zu propagieren ist dieser Tage vermutlich sogar viel wichtiger als in der Vergangenheit, da mit der Möglichkeit des Desktop-Publishing für jedermann sowohl das Wissen des Schriftsetzers wie das des Typographen verloren zu gehen droht – so nicht die Software einen Teil dieser Aufgaben übernimmt.

Auch wenn TEX mittlerweile in die Jahre gekommen ist, so sind doch seine Wurzeln fest im Boden typographischer Qualität verankert. Es mag viele erstaunen: Aber selbst nach so langer Zeit gibt es kaum Computer-Programme, die auch nur annähernd die Satzqualität von TEX erreichen, geschweige denn übertreffen.

<sup>2</sup> What you see is what you get.

Dafür gibt es sicherlich viele Gründe. Der Wichtigste aber war wohl, dass Professor Knuth auf die Freundschaft, das Wissen und die Hilfe von Persönlichkeiten wie Hermann Zapf, Charles Bigelow oder Richard Southall bauen konnte. Ihre Fähigkeiten, typographisches Fachwissen zu vermitteln und Ideen zu seiner Realisierung im Computer einzubringen, haben entscheidenden Einfluss auf das TEX, wie wir es heute kennen, gehabt, und es ist mit ihr Verdienst, dass TEX auch nach zwanzig Jahren noch zu den besten Satzprogrammen gehört.

Donald Knuth startete das TEX-Projekt mit dem Ziel, in etwa einem halben Jahr ein Computer-Programm zu entwickeln, mit dessen Hilfe seine Sekretärin in die Lage versetzt würde, seine Bücher (insbesondere natürlich The Art of Computer Programming) zu produzieren. Dies war seine Reaktion auf die, in seinen Augen, schreckliche Verschlechterung der Qualität seiner und anderer Bücher durch die zunehmende Verwendung von Computern im Verlagswesen.

Aus dem halben Jahr sind dann, wie wir wissen, etwa zehn Jahre geworden. Wie Don lernen musste, lässt sich Typographie nicht in einem halben Jahr in ein Computer-Programm pressen; allerdings auch in zehn Jahren nicht! Aber in dieser Zeit ließ sich mit kundiger Hilfe eine Basis aufbauen, von der wir heute noch zehren. Für diese Jahre wandelte sich Don vom Computer-Spezialisten zum Gehilfen der Schwarzen Kunst, und ich denke, wir können mit Fug und Recht seinen ihn in dieser Zeit begleitenden Meistern danken, dass er so gut lernte.

Aber ich hatte eingangs versprochen, mich kurz zu halten und so sollte ich in meiner Laudatio nicht noch weiter abschweifen, sondern mich endlich dem mir gestellten Thema widmen.

∗ ∗ ∗

Es gibt viele Biographien über Hermann Zapf und ich wage zu behaupten, dass es kein Buch zum Thema Typographie (unserer Zeit) gibt – jedenfalls kein ernstzunehmendes –, in dem sein Name unerwähnt bleibt. Dies ist auch nicht weiter verwunderlich: Mit dem Entwurf von über 170 verschiedenen Schriften, unter anderem der Palatino, der Saphir und der Optima, wird er nicht umsonst als der bedeutendste Schriftkünstler unseres Jahrhunderts angesehen.

Ich möchte mich deshalb hier auf ein paar exemplarische Highlights beschränken und mich stattdessen etwas mehr den Bereichen zuwenden, die bei den meisten Kurzbiographien über Hermann Zapf unerwähnt bleiben.

Hermann Zapf wurde 1918 in Nürnberg geboren. Seiner eigenen Biographie zufolge<sup>3</sup> interessierte er sich von seiner Jugend an stark für Technik und plante Elektro-Ingenieur zu werden, eine Laufbahn, die ihm aber auf Grund politischer Gegebenheiten verwehrt blieb.

Stattdessen begann er seine typographische Laufbahn 1934 mit einer Lehre als Positiv-Retuscheur. Sein autodidaktisches Studium der Schriftkunst führte dann 1938, nach Abschluß der Lehrjahre, zu seiner ersten Fraktur-Schrift, der »Gilgengart«, die für die Stempel AG entworfen wurde.

Nach den Kriegswirren, 1948 bis 1950, arbeitete er als Dozent an der Werkskunstschule in Offenbach, sowie von 1947 bis zum Jahre 1956 als künstlerischer Leiter der Stempel AG, von 1956 bis 1974 dann als Berater der Mergenthaler-Linotype Company. In dieser Zeit entstanden einige der bekanntesten Zeichensätze von Hermann Zapf, etwa Palatino (1948) oder Optima (1952).

Im Jahre 1974 wurde ihm der Gutenberg-Preis der Stadt Mainz verliehen. Der damalige Laudator, Giovanni Mardersteig, stellte Hermann Zapfs Leistung in den (damals) aktuellen Prozess des Übergangs vom Bleisatz zur Elektronik, zum Photosatz.

Schon in den sechziger Jahren begann Hermann Zapf damit, Ideen zu entwickeln, den Computer in der Typographie nutzbringend einzusetzen. Doch diese Ideen fielen bis in die achtziger Jahre, zumindest in Deutschland, auf taube Ohren; selbst an der Technischen Hochschule Darmstadt, an der er zwischen 1972 bis 1981 Typographie lehrte, konnte er niemanden für Forschungen in dieser Richtung begeistern.

Forschungseinrichtungen in Amerika zeigten sich aufgeschlossener. Im Jahre 1976 wurde Hermann Zapf als Professor für Computer-Typographie an das Rochester Institute of Technology berufen, an dem er bis 1987 lehrte.

Im Jahre 1980 begann Hermann Zapf seine Zusammenarbeit mit Don Knuth im Euler-Projekt in Stanford, dessen Resultate, eine Sammlung wunderschöner Schriften für den mathematischen Satz, 1985 der Öffentlichkeit zugänglich

<sup>3</sup> http://www.fonts.de/lounge/loung\_feature\_zapf1.html

gemacht wurden. Leider, in meinen Augen zumindest, haben diese Zeichensätze bisher nicht die Verbreitung gefunden, die sie verdienten. Aber wenn auch der direkte Erfolg dieses Projektes gering erscheint, so hat es doch weitreichende Implikationen gehabt, nicht zuletzt auf die Entwicklung von META-FONT84, welches in dieser Zeit entstand.

Seine Erfahrungen und Ergebnisse aus den Jahren der Lehrtätigkeit in den Vereinigten Staaten nutzte Hermann Zapf, in Zusammenarbeit mit URW in Hamburg, zur Entwicklung einer Reihe von Programmen, die unter dem Namen hz-Programm bekannt wurden.<sup>4</sup> Dieses Programm erweitert die von Don Knuth und Michael Plass entwickelten Ideen zur Erzeugung von qualitativ hochwertigem Zeilenumbruch um neue Dimensionen, wie etwa mikrotypographische Veränderungen von Zeichensätzen zur Glättung des Zeilenverlaufes, oder durch Verwendung von "Kerning on the Fly". Meines Wissens wurden diese Algorithmen nun für das Programm InDesign lizenziert, womit aus Sicht der TEX-Welt, vielleicht zum ersten Male, ein ernstzunehmender Konkurrent für qualitativ hochwertigen (automatischen) Computer-Satz entstanden ist.

Aber auch die Entwicklung von TEX ist nicht abgeschlossen. Arbeiten, wie diese von Professor Zapf, spornen andere weltweit zu Experimenten mit Erweiterungen von TEX an – alle mit dem Ziel, die Qualität der durch Computer erstellten Dokumente typographisch zu verbessern. Ich hoffe, daß diese Entwicklung auch in Zukunft positiv verläuft; der Enthusiasmus der Beteiligten ist sicher eine notwendige Voraussetzung, zudem aber bedarf es des Wissens um die inneren Werte der Typographie und Personen, wie Professor Zapf, die uns diese vermitteln.

∗ ∗ ∗

Als letzte Aufgabe im TEXbook hat Don Knuth uns TEXies folgendes mit auf den Weg gegeben: "Final exhortation: Go Forth now and create masterpieces of the publishing art!"

Für viele von uns ist dies ein Ziel in weiter Ferne geblieben, aber wir alle haben gelernt, gute Typographie zu schätzen und lieben. Und so möchten wir Herrn Professor Zapf mit der Ehrenmitgliedschaft von DANTE unseren Dank zum Ausdruck bringen, für seine unschätzbaren Verdienste für das, was uns wertvoll und teuer ist.

<sup>4</sup> Peter Karow: hz-Programm Mikrotypographie für den anspruchsvollen Satz, Gutenberg-Jahrbuch 1993, Mainz.

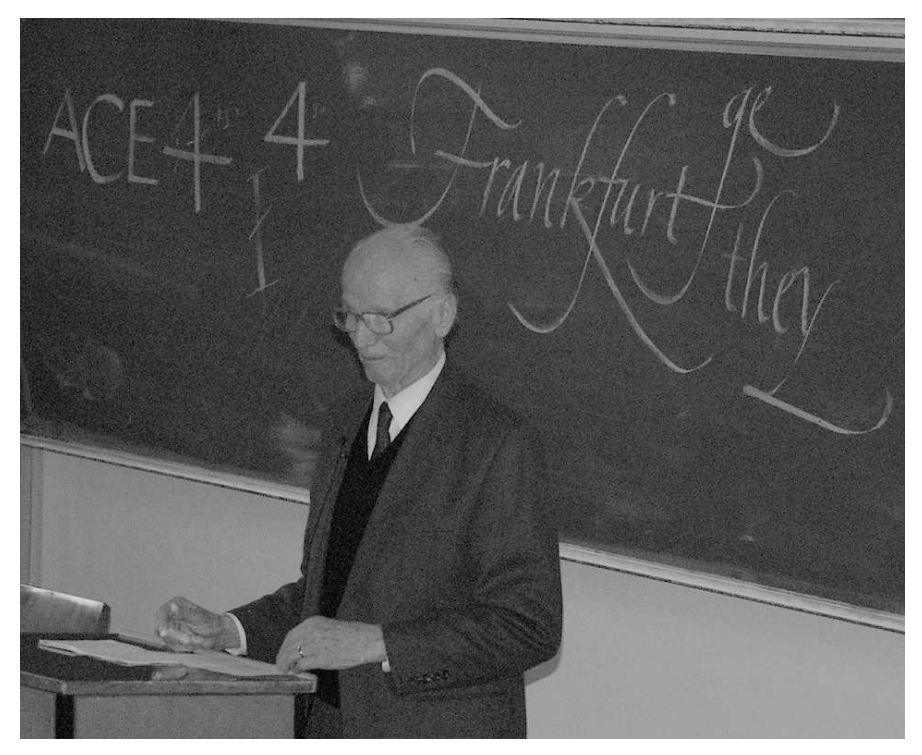

Foto: Klaus Höppner

Professor Hermann Zapf beim Vortrag am Freitag, den 10. März 2000 im Rahmen der TEX-Tagung DANTE 2000 in Clausthal-Zellerfeld.

## Meine Zusammenarbeit mit Don Knuth und meine Schriftentwürfe

#### Hermann Zapf

Über meine Zusammenarbeit mit Don Knuth soll ich Ihnen berichten und am Schluss dazu einige Gedanken über Typographie. Seit 1977 unterrichtete ich Typographische Computer-Programme am Rochester Institute of Technology. Das war etwa zu der Zeit, als Steve Jobs und Stephen Wozniak ihren ersten Apple-Computer bastelten.

Die TEXnische Komödie 1/2000

Das RIT war die erste Universität, die sich mit typographischen Programmabläufen beschäftigte. Die Idee war, den logischen Aufbau typographischer Regeln in sich wiederholende Funktionen einer Programmstruktur einzubauen.

Meine Zusammenarbeit mit Don Knuth begann 1979, als er an seiner Computer-Modern arbeitete. Ein langer Briefwechsel ging unserer ersten Begegnung voraus. 1980 wurde ich dann an die Stanford University eingeladen, um an dem Computer-Modern-Projekt mitzuarbeiten.

Knuth war einer der ersten Wissenschaftler, der sich auch Gedanken über das Aussehen mathematischer Textseiten machte. Der Anlass war ein mathematisches Buch von ihm, das in England hergestellt wurde, und mit dessen Ausführung Knuth überhaupt nicht einverstanden war.

Das war der Anfang von METAFONT, einer Schrift für wissenschaftlichen Satz, an der er seit 1978 arbeitete. In einem Vortrag "Mathematical Typefaces" im Jahre 1979 hat er über seine Ideen berichtet. Im "Bulletin of the American Mathematical Society" wurde er veröffentlicht.

Knuths ursprüngliche Absicht war, als Grundprinzip für eine neue Schriftform den Breitfederzug elektronisch nachzuahmen. Selbst den Druck auf die Feder für eine kalligraphische Form wollte er erreichen. Aber unser Alphabet ist nicht systematisch aufgebaut; beim N, M und Z beispielsweise versagt der reine Breitfederzug in einem Winkel von etwa 30 Grad. Mit Studenten der Stanford University – darunter David Siegel, auf den ich später noch einmal zu sprechen komme – entwickelten wir 1980 mit METAFONT Knuths Vorstellung von der Computer Modern. Ich blieb zwei Wochen in Stanford. Ungewöhnlich war für mich, wie schnell Don Knuth komplizierte Details erfasste, als hätte er sich schon früher mit dem Entwerfen von Druckschriften beschäftigt.

In »Spiegel« vom 23. Juni 1980 erschien über unsere Forschungen ein Artikel mit der obskuren Überschrift »Lieber Butter«. Woher die Leute von dem Projekt wussten und das schöne Photo von uns beiden von dem Stanford-Photographen bekamen, ist mir ein Rätsel. Den Text mit einer solch dummen Überschrift haben bestimmt keine Wissenschaftler je gelesen, dafür interessierten sich vielleicht ein paar Landwirte. Man staunt aber über die Informationen und Verbindungen dieser Zeitschrift. Die Überschrift »Lieber Butter« wäre laut »Spiegel« gewählt worden, weil Don Knuth einmal erklärt hätte, er lehne es ab, Margarine statt Butter zu essen.

Über TEX schrieb der »Spiegel«, dass es ein Basis-Programm für Computer sei, Texte gleich welchen Inhalts oder welcher Sprache in eine optimale Form zu bringen – Schriftgrad, Mischung verschiedener Schriften, Zeilenabstand, günstige Silbentrennung und Verteilung der Wörter über ganze Abstände lassen sich damit vorbestimmen. Ende des Zitats.

Die digitale Textverarbeitung geht auf Dr. Rudolf Hell in Kiel zurück. Er gilt als Vater der digitalen Textverarbeitung überhaupt. Er begann bereits 1925 mit seinem sogenannten »Hellschreiber«. Die Buchstaben wurden in kleine Punkte zerlegt, um sie übertragen zu können. 1964 erfand er den »Digiset«, die erste Lichtsetzmaschine, und damit begann die Zeit der digitalen Auflösung von Schriftzeichen. Er bekam für seine bahnbrechende Erfindung 1977 den Gutenberg-Preis der Internationalen Gutenberg-Gesellschaft in Mainz. Die ersten digitalen Alphabete entwarf ich für den Digiset von Hell. Es waren die »Marconi« im Jahre 1976 und die »Edison« 1978. Am Anfang war die Auflösung der Zeichen noch verhältnismäßig grob, aber schon nach wenigen Jahren waren die sogenannten Treppen bei den schrägen Linien nicht mehr zu sehen.

Als Buchentwerfer versucht man immer wieder neue Wege zu finden, um die Produktion rationeller und kostengünstiger zu machen. Dies führte mich zu Überlegungen, typographische Vorgänge in Programmen aufzubereiten.

An der TH Darmstadt, an der ich Typographie seit 1973 unterrichtete, wollte man von solchen Ideen gar nichts wissen, und auch die Industrie war an typographischen Problemen nicht interessiert und trachtete nur danach, die Satzgeschwindigkeit ihrer Setzmaschinen zu erhöhen. Also erzählte ich in den USA von meinen Absichten.

1964 bot man mir am Carpenter Center der Harvard University eine Gelegenheit, über programmierte Typographie zu sprechen. Wenige Jahre später machte mir die University of Texas ein großzügiges Angebot. Ich war bereit nach Austin zu gehen, aber meine Frau wollte nicht, obgleich alles so schön aussah. Während meines Aufenthaltes in Austin machte man mich zum "Honorary Citizen of the State of Texas" mit allen Privilegien. Wahrscheinlich hätte ich daraufhin keine State Tax zu zahlen brauchen. Aber der Traum war aus.

1976 bot mir das Rochester Institute of Technology eine Chance, die Nachfolge von Professor Alexander Lawson zu übernehmen, der seit 1947 dort Typographie unterrichtete. Ich sollte Typographische Computer-Programme zum ersten Mal lehren. Das war vor MIT in Cambridge und Stanford in Kalifornien. Wir konnten aber noch so schöne Lösungen uns ausdenken, am Ende scheiterte alles bei IBM und Xerox immer an dem großen Aufwand an Datenspeicher, den wir für unsere Programme brauchten.

Mit Freunden gründete ich 1977 in New York ein Unternehmen, das praxisreife Lösungen auf Menübasis erarbeiten sollte. Es waren Programme, die einfach in der Struktur sein sollten, um in den amerikanischen Office-Markt eindringen zu können.

Zurück zur Computer Modern. Ich wollte die Schrift als Textschrift nicht so dünn, aber es bestand ja die Möglichkeit, später mit den METAFONT-Daten eine kräftigere Version zu machen. Besonders in starken Verkleinerungen von Dokumenten sah ich Probleme. Als wir die Struktur der Schrift digitalisiert hatten, ging alles verhältnismäßig schnell.

Das nächste umfangreiche Projekt zusammen mit Don Knuth war ab 1979 die Schriftfamilie Euler für die American Mathematical Society  $(\mathcal{A}_{\mathcal{M}})$ . Es war die Bewährungsprobe für die erste Version von METAFONT. Knuth wollte für mathematischen Satz genau abgestimmte Alphabete haben, die sich gut in einen Text einfügen. Aufenthalte in Stanford und ein ausgedehnter Briefwechsel begleiteten das Euler-Unternehmen, das zum 200. Todestag von Euler abgeschlossen sein sollte. Leonhard Euler ist Ihnen sicher ein Begriff. Er wurde 1707 in Basel geboren und starb 1783 in St. Petersburg. Es dauerte aber bis 1985, um die nach ihm benannte Schrift fertig zu stellen. Aus den Erfahrungen mit der Darstellung der Schriftzeichen schrieb Don Knuth 1985 eine verbesserte METAFONT-Version, in der auch eine Outline-Methode für die Darstellung schwieriger Schriftformen einbezogen wurde.

David Siegel war bei der Digitalisierung von Euler zusammen mit anderen Studenten von Knuth wieder dabei. Er verfasste 1985 für das Department of Computer Science der Stanford University den Bericht "The Euler Project at Stanford".

Eine weitere Dokumentation über die ganze Euler-Schriftfamilie, die neben den lateinischen Buchstaben eine Griechisch-, eine Fraktur- und eine Schreibschrift umfasste, gab Don Knuth zusammen mit mir 1989 heraus. Sie erschien in Kanada unter dem Titel "AMS-Euler. A New Typeface for Mathematics".

Eine ungewöhnliche Aufgabe mit Don Knuth war ab 1989 das Bibelprojekt "3:16". Eine wahnsinnige Arbeit, alle Bibelverse beginnend mit 3:16 herauszusuchen und dann auch noch neu zu interpretieren. Er arbeitete seit 1977 daran. Wir hatten beide viel Spaß daran und das Ganze endete in der Publikation "Donald E. Knuth. 3:16 – Bible Texts Illuminated". Verbunden damit waren eine Reihe von Ausstellungen. Sie zeigten Arbeiten von Kalligraphen aus der ganzen Welt, welche die von Don Knuth ausgewählten Bibeltexte kalligraphisch gestalteten.

Wo dieser Mann die Zeit hernimmt, neben seiner Lehrtätigkeit und seinen umfangreichen Veröffentlichungen über die "Art of Computer Programming" – ein Band ist mir gewidmet –, bleibt unerklärlich. Dann die ganze Bibel zu studieren und dazu seine vielen Reisen. Zu Haus hat er eine Orgel, auf die er zur Entspannung, wie er sagt, gerne spielt – wenn er Zeit hat und nicht gerade an einem schwierigen Problem sitzt. Bei seinen Besuchen in Deutschland musste man immer eine schöne Orgel ausfindig machen, auf der er dann spielen durfte. Und trotzdem hat er immer Zeit für ein fachliches Gespräch.

Meine Arbeit als Schriftentwerfer kennen Sie ja. Einige meiner Alphabete, wie die Optima Antiqua und die Palatino, gehören inzwischen zur Standardausrüstung Ihres PCs oder Druckers.

Vielleicht haben Sie sich schon oft über meine Palatino Antiqua auf Ihrem PC oder Macintosh geärgert, weil nicht genügend Sonderzeichen und Akzente verfügbar waren. Aber trösten Sie sich, Microsoft bringt jetzt eine erweiterte Palatino heraus und dann bekommen Sie je 1200 Zeichen für die Antiqua-, die Kursiv-, Halbfett- und Halbfett-Kursiv-Variante, das sind 4800 Buchstaben. Bill Gates war so verrückt und er wollte alle nur erdenklichen Zeichen und Sonderfiguren der lateinischen Buchstaben, ebenso Griechisch und Kyrillisch.

Auf digitaler Basis ist das heute kein Problem mehr, weil technisch die Buchstaben über den Bildschirm verhältnismäßig schnell zu machen sind. Das hat aber auch eine negative Seite. Leider gibt es von der Palatino nur wenige authentische Versionen. Viele sind bedenkenlos nachgemacht und vor allen Dingen obendrein noch schlecht nachgemacht. Die Palatino hat leider den traurigen Ruhm, die am meisten kopierte Antiqua weltweit zu sein. Aber das ist ein Thema, über das ich nicht sprechen möchte.

Ein paar Worte über eine neue Schrift, die auch eine eigene Geschichte hat. Sie ist zwar nicht für den wissenschaftlichen Satz gemacht, aber es gibt ja noch andere Bereiche der Schriftanwendungen. Sie bekam den Namen Zapfino von einem Amerikaner, der die ursprüngliche Idee dazu hatte. Die Geschichte dieser Schrift begann wiederum in Stanford mit David Siegel. Nachdem er mit seinem Studium bei Don Knuth fertig war, wollte er sich mit seinen Kenntnissen von METAFONT und Euler eine Existenz als Schrifthersteller aufbauen, und ich sollte ihm dabei helfen.

Dieses Projekt begann im Jahre 1993. Er wollte zuerst einfach eine kalligraphische Arbeit von mir aus dem Jahre 1944 für eine ungewöhnliche Schreibschrift verwenden. David Siegel entwickelte dazu eine Art Chaosprogramm, das er Derrick nannte. Damit sollten die verschiedensten Buchstabenvarianten innerhalb eines Wortes automatisch gemischt werden. Er konnte nicht genug ungewöhnliche Buchstaben von einzelnen Zeichen bekommen, um mit ihnen seine Idee verwirklichen zu können. Theoretisch funktionierte alles, aber wie soll ein gewöhnlicher PC-Benutzer damit zurecht kommen, wie besonders kritische Ligaturen ansteuern und an der richtigen Stelle einfügen?

Das komplizierte System war bald kaum noch überschaubar und zu allem Unglück verlor David Siegel plötzlich eines Tages sein ganzes Interesse an unserem Projekt, als ihm seine Freundin davonlief.

Die Schrift blieb dann eine ganze Weile in meiner Schublade, bis ich eines Tages die Idee der Linotype Library GmbH in Bad Homburg zeigte. Man hatte den Mut, an dem unfertigen Programm weiterzuarbeiten. Zuerst musste der Zeichenvorrat auf ein vernünftiges Maß gebracht werden. Übrig bleiben am Ende vier Alphabete mit Ligaturen und extra großen kalligraphischen Schwüngen, dazu noch 100 Ornamente und Sonderzeichen. 1998 waren die Arbeiten endlich abgeschlossen und sind seitdem auf einer CD-ROM zusammen mit einem Film über meine kalligraphischen Tätigkeiten verfügbar.

Der Satz mit der Zapfino ist nicht ganz einfach und erfordert ein Einfühlen in die kalligraphischen Möglichkeiten dieser Schrift. Am Bildschirm ist die Anordnung und das Übergreifen verschiedener Buchstaben stets zu kontrollieren, weil mit den übergroßen Ober- und Unterlängen zu enge Überschneidungen auftreten können.

Und nun einige Gedanken über Typographie, um die ich gebeten wurde. Es gibt genug typographische Lehrbücher zu kaufen, um sich Grundkenntnisse anzueignen. Über das, was Sie dort nicht gesagt bekommen, darüber möchte ich kurz sprechen und einige Hinweise geben.

Erfinden Sie keine neuen Satzspiegel, sie sind aus einer Jahrhunderte alten Erfahrung entwickelt worden. Als Mathematiker würden Sie ihn vielleicht sogar in die geometrische Mitte stellen. Er muss aber verschieden breite und funktionsgerechte Papierränder haben. Eine Faustregel ist eine Progression von 1 – 2 – 3 und 4 als Anhaltspunkt. Der Bundsteg hängt von der Heftung der Broschüre oder des Buches ab, ob Faden-, Draht- oder Klebebindung. Bei der Klebebindung ist sogar ein breiterer Innenrand von Vorteil, da oft ein Glattschnitt notwendig ist. Auch die Seitenstege außen haben eine Funktion. Der Außensteg mit dem breiteren Rand ist recht willkommen, nicht nur um das Buch bequem anfassen zu können, sondern um eventuell auch Notizen und Anmerkungen zu machen, nicht nur bei den kontroversen Texten. In einem wissenschaftlichen Buch in der Herzog-August-Bibliothek in Wolfenbüttel habe ich einmal Marginalien gefunden mit recht drastischen Worten, wie z. B. Unfug und Quatsch. An der alten historischen Form des Q konnte man aber schließlich feststellen, dass es alte Einträge waren und nicht von einem unserer heutigen Studenten.

Und noch etwas. Wenn Sie 1000 und noch mehr Alphabete gespeichert haben, dann sollten Sie bei Schriftmischungen nicht voller Stolz möglichst viele Alphabete zeigen. Versuchen Sie immer die einfachste und sinnvollste Form. Ein Buch ist in erster Linie zum Lesen da und sollte nicht eine Spielwiese für typographische Experimente sein.

Eine wichtige typographische Angelegenheit sind Rückentitel. Er ist auf jeder noch so kleinen Veröffentlichung unterzubringen. Wie wollen Sie in einem Bücherregal z. B. Ihre TEX-Veröffentlichung »Die TEXnische Komödie« finden? Ob von unten nach oben oder von oben nach unten laufend ist nicht so wichtig, sondern ob überhaupt ein Titel auf dem Rücken vorhanden ist. Wenn Sie möchten, können Sie sich an dem ewigen Streit in Deutschland beteiligen, ob eine Titelzeile von unten nach oben laufen soll oder umgekehrt.

Aber ich frage Sie: Legen Sie ein Buch auf Ihrem Nachttisch auf den Bauch, wenn Sie es aus der Hand legen? Das beantwortet alle Diskussionen, ob von oben oder nach unten laufend.

Bei der TEX-Publikation könnte man vielleicht bei der nächsten Ausgabe selbstklebende Rückenschilder mitgeben und auf diese Weise wäre alles bestens gelöst.

Es gibt noch viele Dinge in der digitalen Welt zu tun. Schauen Sie sich die Schriftzeichen auf Ihrem Bildschirm einmal genauer an. Meist sind es noch zerfressene Buchstaben, ohne dass man Details der gewünschten Schrift richtig erkennen kann. Hier ist noch eine wichtige Aufgabe zu lösen, wenngleich auch noch technische Voraussetzungen zu erfüllen sind. Aber wenn man Millionen von Farben darstellen kann, sollte man auch den Schriftzeichen in der Zukunft etwas mehr Aufmerksamkeit schenken.

Wenn Sie mehr über die Arbeit eines Schriftentwerfers wissen wollen und was ich sonst noch in all den Jahren gemacht habe, empfehle ich Ihnen meine permanente Ausstellung in der Herzog-August-Bibliothek in Wolfenbüttel. Man muss also nicht erst sterben, um eine Dauerausstellung in einer Bibliothek eingerichtet zu bekommen.

## PowerPoint ade?

#### Klaus Guntermann

Für die Erstellung von Präsentationen muss man nicht immer PowerPoint einsetzen. Im Gegenteil: wird ordentlicher Formelsatz in einer Präsentation benötigt, kann man PowerPoint in der Regel gerade nicht verwenden. Die hier vorgestellte Alternative, die auf pdfL<sup>AT</sup>FX [4], einem Postprozessor [3] und dem Acrobat-Reader [1] basiert, erlaubt das schrittweise Aufblättern von Präsentationsseiten. Der Postprozessor ist in Java [2] implementiert und damit unabhängig von einer bestimmten Hardware- oder Betriebssystemplattform nutzbar.

#### Einleitung

Wer sich an den Formelsatz von (LA)T<sub>EX</sub> gewöhnt hat, mag auch bei Präsentationen mit Formeln darauf nicht mehr verzichten. Dafür muss ich an dieser Stelle eigentlich keine Werbung machen.

Welche Möglichkeiten bieten sich aber nun, ein mit (LA)T<sub>EX</sub> formatiertes Dokument über einen Rechner und Datenprojektor zu präsentieren? Welche zusätzlichen Anforderungen ergeben sich, wenn man dem dynamischen Aspekt einer Präsentation gerecht werden will, der sich von der statischen Aufbereitung eines gedruckten Werkes unterscheidet?

Welche Anforderungen an die Systemumgebung ergeben sich, wenn man mit einer Präsentation unterwegs ist, aber nicht seinen eigenen portablen Rechner mitnehmen kann?

Diesen Fragen will ich in den folgenden Abschnitten nachgehen und das System PPower4 (P<sup>4</sup> , Pdf Presentation Post Processor) vorstellen.

### Die Einsatzumgebung

Bei der Suche nach einem geeigneten Programm für die Präsentation fällt einem natürlich zunächst das Programm ein, welches zum Korrekturlesen des formatierten Textes dient. Damit sind jedoch einige Nachteile verbunden:

- Es bedarf häufig einer besonderen Anstrengung, eine Anzeige ohne Dekorationen des Window-Systems im Vollbildmodus zu erhalten. Alle verbleibenden Anteile, die nicht zur Präsentation gehören, würden die Zuhörer aber nur unnötig ablenken.
- Neben der eigentlichen Präsentation müssen auch alle eingebundenen Bilddateien mitgenommen und vorgehalten werden. Falls die Bilder über ein externes Programm visualisiert werden, kommt noch das Problem hinzu, dass dies eine nicht zu vernachlässigende Zeit für den Seitenaufbau benötigt, wenn die Präsentation über einen weniger leistungsfähigen Rechner erfolgt.
- Nicht zuletzt muss man beachten, dass auch die Schriften extern bereitgehalten werden müssen. Wird auf einem Rechner präsentiert, auf dem (LA)TEX nicht bereits installiert ist, kann damit ein größerer Aufwand verbunden sein. Darüber hinaus kann man Überraschungen erleben, wenn Schriften dynamisch durch METAFONT erst erzeugt werden und dadurch Verzögerungen hervorgerufen werden.

Ein Teil der genannten Probleme lässt sich vermeiden, wenn statt der DVI-Version eine PostScript-Version präsentiert wird. Bei PostScript ist schon alles in einer Datei integriert und es kann nichts mehr fehlen. Allerdings findet man nicht unbedingt auf jedem Rechner, der für eine Präsentation verwendet werden soll, ein Programm zur Anzeige von PostScript-Dokumenten. Darüber hinaus bleibt auch bei diesen Programmen die Konfigurierung für eine Vollbild-Präsentation ein Problem.

Auf vielen Rechner-Architekturen verfügbar, kostenlos und oft ohnehin vorhanden, weil für vielerlei Dokumente benötigt, ist das Programm Acrobat-Reader von Adobe. Es erlaubt die Anzeige von Dateien im PDF-Format, das man mit pdf(LA)TEX direkt erzeugen kann. In der PDF-Datei sind wie bei Post-Script alle Anteile direkt enthalten und es werden keine zusätzlichen Dateien benötigt. Der Seitenwechsel kann mit besonderen Spielereien ausgestaltet werden, wie Wischblenden etc.

Hinzu kommt ein weiterer wichtiger Aspekt: Der Vollbildmodus des Acrobat-Readers erlaubt einen unmerklichen Seitenwechsel. Dadurch lässt sich dieselbe Seite mit etwas mehr Text erneut aufbauen, so dass der Eindruck eines fortgesetzten Seitenaufbaus erweckt wird. Diese Funktionalität bildet die wesentliche Basis für eine anscheinend inkrementelle Seitenerstellung. Bei Programmen, die vor einem Seitenwechsel erst sichtbar die gesamte Anzeige löschen, lässt sich ein solcher Eindruck nicht erreichen.

#### Dynamischer Seitenaufbau

Der dynamische Aufbau von Seiten bietet einen bei Präsentationen häufig genutzten Effekt, der aber noch der besonderen Unterstützung durch den Formatierer bedarf. Denn es ist nicht sinnvoll, den schrittweise zu entwickelnden Seiteninhalt mehrfach hinzuschreiben. Das ist nicht nur mühsam, sondern führt auch schnell zu Inkonsistenzen, wenn nachträglich noch Änderungen am Text notwendig werden.

#### Teilseitenaufbau durch den Formatierer

Vermeiden lässt sich eine mehrfache Wiederholung desselben Texts, wenn man (LA)TEX instruiert, den bisher aufgebauten Seiteninhalt auszugeben und außerdem auf die nächste Seite zu übernehmen. Wenn dann bei der Vorführung der Seitenwechsel fast unmerklich geschieht und die Seitennummer nicht weitergezählt wird, hat der Betrachter den Eindruck eines inkrementellen Seitenaufbaus. Eine Implementierung dieser Strategie als (LA)TFX-Makro ist in Abbildung 1 angegeben. Dieses Makro kann unabhängig von einem Postprozessor eingesetzt werden.

In diesem gedruckten Beitrag ist es naturgemäß schwierig, den dynamischen Aspekt des Ablaufs eines Makros zu verdeutlichen. Einen kleinen Eindruck vom Resultat der Anwendung des Makros kann vielleicht das folgende Beispiel geben. Die Stellen, an denen eine Unterbrechung des Seitenaufbaus erfolgen soll, werden mit dem Kommando \pause markiert.

```
\begin{enumerate}
\item hier erkl\"aren wir den ersten Fall,\pause
\item hier den zweiten\pause
```

```
%% texpause.sty 25 May 99
%%---------------------------------------------------------------
%% This is a quick hack to enable repeated pages with incremental
%% contents e.g. for displaying slides uncovering step by step.
\frac{9}{2}%% Plan of attack (should work with TeX and LaTeX):
%% - Get some ressources, i.e. one counter, one token register and one
%% box.
%% - When activated save the current page count in the counter and the
%% output routine in the token register.
%% - Setup a new output routine, which saves away a copy of the
%% current page.
\frac{1}{2}\% - Trigger this output routine to save the cumulated page contents.
\frac{1}{2}\% - Restore the former output routine and run it with the restored
%% saved contents.
%% - Reset the page count and reinsert the contents once again,
%% removing the last glue item on the page.
\frac{9}{2}\newbox\p@uses@vebox
\newtoks\p@uses@veoutput
\newcount\p@uses@vepage
\def\pause{\global\p@uses@vepage=\count0\relax %save pagenumber
  \p@uses@veoutput=\output % make backup copy of output routine
  \output={\global\setbox\p@uses@vebox=\box255}% copy current contents
          % only, when triggered
  \vfill\eject %trigger now
  \output=\p@uses@veoutput % restore output routine
  \unvcopy\p@uses@vebox % insert contents
  \eject % now really show the output
  \global\count0=\p@uses@vepage\relax %restore page number
  \unvbox\p@uses@vebox\vskip-\lastskip % and insert again for next turn
```
}%

Abbildung 1: Makro für inkrementellen Seitenaufbau

- 1. hier erklären wir den ersten Fall, 2. hier den zweiten
- 1. hier erklären wir den ersten Fall,
- 2. hier den zweiten
- 3. und hier den letzten.

Abbildung 2: Nacheinander gezeigte Seiteninhalte

\item und hier den letzten. \end{enumerate}

Das Ergebnis zeigt Abbildung 2 symbolisch in drei Minipages, die der Reihe nach präsentiert werden.

Dieses Makro hat jedoch den Nachteil, dass man den Seitenaufbau nur im »vertical mode« unterbrechen kann, d. h. man kann nicht innerhalb einer Zeile oder einer sonstigen Einheit fortsetzen. Auf Detailprobleme mit sehr vollen Seiten und dem daraus resultierenden Optimieren des Abstands von Absätzen, was dazu führt, dass die Teilseiten nicht mehr deckungsgleich übereinander liegen, will ich hier nicht eingehen.

Für den sequenziellen Aufbau einer Stichpunktliste ist diese Strategie noch gut nutzbar. Unangenehm bleibt aber, dass beispielsweise nicht innerhalb einer mehrzeiligen Formel Unterbrechungen eingesetzt werden können. Das gab den Anstoß, über eine andere Lösung nachzudenken.

Teilseitenaufbau durch einen Postprozessor

Wenn der Seitenaufbau an beliebigen Stellen unterbrechbar sein soll, besteht die einfachste Lösung darin, die Seite durch (LA)TEX einmal aufbauen zu lassen und dabei mit entsprechenden Markierungen zu versehen. Die Markierungen werden dann vom Postprozessor gesucht und für jede gefundene Markierung wird der bisher aufgesammelte Teil der Seite als eine zusätzliche Seite ausgegeben. Am Ende der Seite wird dann noch einmal der gesamte Seiteninhalt dargestellt.

Eine Voraussetzung bleibt noch, um den Eindruck des dynamischen Aufbaus nicht zu stören: Seitenelemente, die normalerweise erst nach dem eigentlichen Seiteninhalt ausgegeben werden, wie etwa Fußzeilen und Rahmenelemente, die aber bereits auf der ersten Teilseite erscheinen sollen, müssen früher in die PDF-Datei geschrieben werden. Sonst ergibt sich derselbe Effekt, wie wenn eine Folie teilweise mit Papier abgedeckt wird: die unten auf der Seite zum Seitenformat gehörenden Elemente sieht man erst, wenn auch alles andere aufgedeckt ist. Dies ist ein grundsätzliches Problem: der Postprozessor kann von der Reihenfolge, die er bei der Bearbeitung der Seite vorfindet, nicht mehr abweichen.

Normalerweise würde die Nachbearbeitung an der DVI-Datei ansetzen. Weil das Endergebnis für die Präsentation mit dem Acrobat-Reader aber eine PDF-Datei sein muss und der direkte Weg über pdfLAT<sub>EX</sub> genutzt werden soll, muss diese Nachbearbeitung in der PDF-Datei erfolgen. Glücklicherweise gibt es inzwischen einige Programmbibliotheken, die die Bearbeitung von PDF-Dateien unterstützen, so dass die Implementierung sich auf die hier benötigten Funktionen konzentrieren kann. Damit eine Nutzung nicht durch Portierungsprobleme beeinträchtigt wird, wurde der Postprozessor in Java implementiert. Die Version, die seit September 1999 verfügbar ist, basiert auf der Implementierung einer PDF-Bibliothek, die von der Firma Etymon-Systems unter der GNU General Public License bereitgestellt wurde.

Die Eingabe und das Ergebnis sieht dann wie oben dargestellt aus. Man darf jedoch nun an beliebigen Stellen eine Unterbrechung des Seitenaufbaus triggern. Auf ein weiteres Beispiel verzichte ich hier und verweise statt dessen auf das unten angegebene WWW-Dokument für das System.

#### Nutzung des Postprozessors

Damit man nicht jedesmal einen Lauf des Postprozessors machen muss, wenn man die Präsentation erstellt und das Ergebnis beurteilen möchte, wird an den durch das Makro \pause gekennzeichneten Stellen ein farbiger Block eingestreut, der jedoch für die Formatierung keinen Platz belegt. So kann man schnell prüfen, an welchen Stellen angehalten wird. Wenn alles die gewünschte Form hat, wird einmal der Postprozessor aktiviert. Er liest die von pdfL<sup>AT</sup>FX erstellte PDF-Datei und erstellt eine weitere, in der die zusätzlichen Seiten eingefügt und die farbigen Markierungsblöcke entfernt sind.

Voraussetzung für den Einsatz des Postprozessors ist ein Java-Runtime-Environment (JRE), das man für gängige Prozessoren problem- und kostenlos bekommen kann. Für den Betrieb mit der PDF-Bibliothek von Etymon-Systems

reicht die Java-Version 1.1.6 oder die freie Implementierung kaffe ab Version 1.0.5 aus. Wenn bisher noch kein JRE installiert ist, empfiehlt es sich jedoch, gleich die Java-Version 1.2 – die auch als Java2 bezeichnet wird – zu verwenden, nicht zuletzt, weil zukünftige Versionen des Postprozessors darauf basieren werden.

#### Weitere Funktionen

Weil pdfL<sup>AT</sup>EX in der Standardkonfiguration nicht erlaubt, ganze Seiten mit farbigen Hintergründen zu versehen, wurde der Postprozessor um entsprechende Funktionen erweitert. Dabei kann zwischen einfarbigen und Gradienten-Hintergründen gewählt werden. Eine Umschaltung auf weißen Text, beispielsweise zur Kontrastverbesserung bei dunklen Hintergründen, bringt aber mit sich, dass nach jedem pdfLATEX-Lauf erst der Postprozessor aktiv werden muss, damit der Text wieder lesbar wird. Weißer Text vor weißem Hintergrund ist nun einmal ziemlich schwer erkennbar. Weil sich die farbigen Effekte in der hier gedruckten Version nicht wiedergeben lassen, verzichte ich auf ein Beispiel.

#### Zusammenfassung und Ausblick

Als ein System, das auf Standardkomponenten wie LATEX und dem Acrobat-Reader basiert, kann PPower4 nicht den gesamten Funktionsumfang abdecken, der in PowerPoint geboten wird. Eine vollständige Ablösung wird man also nicht erreichen, was alle Besitzer von Microsoft-Aktien beruhigen dürfte. Die dynamischen Effekte müssen sich auf das beschränken, was der Acrobat-Reader an Funktionen bietet. Leider ist es zur Zeit auch nicht möglich, von der Reihenfolge, in der die Daten von LATEX geliefert wurden, grundsätzlich abzuweichen, eine Funktion, die häufig gewünscht wird. Das System hat jedoch seine Vorteile, wenn es auf den Formelsatz oder die Portabilität einer Präsentation ankommt.

Das System wird seit Sommer 1999 für die Vorbereitung von Vorlesungsunterlagen in unserem Fachgebiet verwendet. Seit der offiziellen Freigabe im Herbst 1999 erfreut es sich großer Beliebtheit und wird weltweit auch für vielerlei Vorträge genutzt. Die Mailing-Liste zu dem System haben momentan etwa 70 Personen abonniert.

Der Postprozessor PPower4, die Makros und einige Beispieldateien können von der WWW-Seite http://www-sp.iti.informatik.tu-darmstadt.de/

software/ppower4/ bzw. von einem der CTAN-Server unter tex-archive/ support/ppower4/ geladen werden. Dort finden sich auch Verweise auf Java-Systeme. Der Postprozessor selbst unterliegt der GNU General Public License.

Zur Zeit wird die Implementierung auf eine neue Bibliothek umgestellt, die wir in einem Praktikum erstellen. Das bisherige Ergebnis ist vielversprechend und wir konnten bereits zum Jahreswechsel die für PPower4 benötigte Funktionen implementieren. In diesem Zusammenhang werden in naher Zukunft auch weitere Tools zur Bearbeitung von PDF-Dateien bereitgestellt werden. Damit wird es zum Beispiel möglich sein, PDF-Dateien mit Thumbnail-Darstellungen zu ergänzen, ohne dass mehrere (LA)T<sub>F</sub>X-Läufe oder zusätzliche Makros benötigt werden.

## Literatur

- [1] Adobe Systems Incorporated: Portable Document Format Reference Manual, Version 1.3; Addison-Wesley; Reading, MA, USA; März 1999; online unter http://partners.adobe.com/supportservice/ devrelations/PDFS/TN/PDFSPEC.PDF.
- [2] James Gosling, Bill Joy und Guy Steele: The Java Language Specification; Apr. 1998; online unter http://java.sun.com/docs/books/jls/html/.
- [3] Klaus Guntermann:  $P^4$ , PPower<sub>4</sub>, Pdf Presentation Post Processor -Präsentationen mit ET<sub>EX</sub> und Acrobat Reader: Techn. Ber. TI-14/99: TU Darmstadt, FB Informatik, FG Systemprogrammierung; Sept. 1999.
- [4] Hàn Thế Thành, Hans Hagen und Sebastian Rahtz:  $pdfT<sub>F</sub>X$  user manual; Arbeitsversion; Aug. 1999; online unter http://tug.org/applications/ pdftex/.

## TEX in der Apotheke: ABDA-Kärtchen

#### Peter Willadt

TEX eignet sich nicht nur zum Erstellen von beautifully typset documents, sondern ebenso als Werkzeug für schnöde Alltagsaufgaben. In diesem Beitrag wird eine Einsatzmöglichkeit beschrieben, bei der der Endanwender fast ohne Kenntnisse der T<sub>E</sub>X-Makrosprache auskommt.

#### Die Aufgabe

In Apotheken wurden bereits in den sechziger Jahren kleine  $(2 \times 1)$  Zoll) Lochkärtchen eingeführt. Diese Kärtchen wurden für die Bestellung verwendet, dienten aber auch gleichzeitig als Standortkärtchen, also als Hilfe für das Einordnen der Arzneimittel in die Schubladen. Während sich die Bestellfunktion durch neuere Entwicklungen (wie etwa Barcodes auf Arzneimittelpackungen) in vielen Apotheken überlebt hat, werden Kärtchen immer noch als Platzhalter benötigt.

Früher wurde der Bedarf an Kärtchen großenteils dadurch gedeckt, dass Arzneimittelhersteller bei Neuerscheinungen unaufgefordert einen Satz Kärtchen versandten; die Pflege der Kärtchensammlung war ehrenvolle Aufgabe der Apothekenhelferin. Nicht in der Sammlung vorhandene Kärtchen wurden von Hand oder mit einer Schreibmaschine mit spezieller Haltevorrichtung beschriftet und mit einem speziellen Stanzgerät gelocht. Da die Verwaltung der Kärtchensammlung zunehmend aufwändiger wurde<sup>1</sup> und gleichzeitig – durch dürftiger werdenden Versand der Kärtchen durch die Arzneimittelhersteller – immer weniger erfolgreich war, wurde nach einer anderen Lösung gesucht.

Durch die Vertrautheit des Autors mit TEX bot es sich an, dieses Programm zum Satz der Kärtchen zu verwenden; allerdings sollten Kärtchen nicht nur vom TEXniker erstellt werden können. Von den auf den Kärtchen normalerweise vorhandenen Elementen war die Lochung inzwischen entbehrlich; statt

<sup>&</sup>lt;sup>1</sup> In der Apotheke, in der ich arbeite, werden bei einem Sortiment von etwa 8 000 verschiedenen Arzneimitteln pro Jahr etwa 2 000 Arzneimittel neu in das Sortiment genommen und etwa ebenso viele ausrangiert.

dessen wurde großer Wert darauf gelegt, die anderen Elemente möglichst lesbar zu gestalten.

#### Aufbau eines ABDA-Kärtchens

Von den vier Feldern oben wird das ganz rechts mit † ∗ gekennzeichnet, wenn das Arzneimittel verschreibungspflichtig ist. Die beiden Felder links wurden früher zur Bestellung verwendet, das dritte Feld für Warnhinweise. Die obere Hälfte ist ansonsten angefüllt mit Arzneimittelnamen, Angabe zur Darreichungsform und Packungsgröße, Normung der Packungsgröße und zur Lagerung. Die beiden Kästchen in der Mitte nehmen Angaben zur nächstkleineren und nächstgrößeren Packung auf. Ein diagonaler Strich weist darauf hin, dass das Arzneimittel ein Verfalldatum trägt.

Die untere Hälfte des Kärtchens ist der Pharmazentralnummer – einer Nummer, die jede Packungsgröße eines Arzneimittels eindeutig kennzeichnet – im Klartext und in Form der Lochung vorbehalten. Die Pharmazentralnummer ist immer siebenstellig, die letzte Stelle ist eine Prüfziffer, die nach folgender Vorschrift errechnet wird:

Multipliziere die erste Stelle mit 2, die zweite mit 3, die dritte mit 4, die vierte mit 5, die fünfte mit 6, die sechste mit 7, addiere die Ergebnisse, teile durch 11. Der Rest der Teilung ist die Prüfziffer, die als siebte Stelle angegeben ist. Sollte 10 herauskommen, so wird 0 verwendet.

Im Beispiel: 1406632 soll nachgerechnet werden.  $1 \times 2 + 4 \times 3 + 0 \times 4 + 6 \times$  $5 + 6 \times 6 + 3 \times 7 = 101.$   $101/11 = 9$  Rest 2. Da die siebte Stelle = 2 ist, ist die Pharmazentralnummer korrekt.

#### Problemlösung

Es wird mit einem Texteditor eine Datei erstellt, die die Angaben zu den einzelnen Kärtchen in einer streng festgelegten Reihenfolge enthält. TEX liest diese Datei ein, rechnet die Pharmazentralnummern nach und erstellt die Kärtchen. Sollte eine Pharmazentralnummer falsch eingetippt worden sein, wird der Anwender gewarnt. Ansonsten läuft TFX im \batchmode, um unbedarfte Nutzer nicht mit Meldungen zu erschrecken.

TEX setzt alle Kärtchen in einer langen, schmalen Spalte, die von der Output-Routine entsprechend umbrochen wird. Wenn ausreichend Kärtchen zusammen gekommen sind, können je 35 Kärtchen auf einen DIN-A4-großen Karton

Die TEXnische Komödie 1/2000

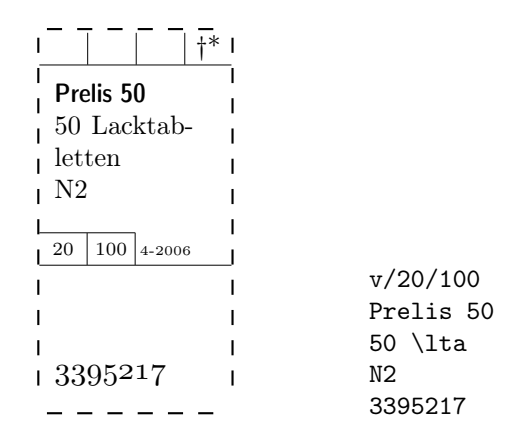

Abbildung 1: ABDA-Lochkärtchen im original (links), als TEX-Nachbau (Mitte) und die für den Nachbau nötige Eingabe (rechts).

gedruckt werden.<sup>2</sup> Dieser wird anschließend entlang der von TEX aufgezeichneten gestrichelten Linien zerschnitten.

Der Benutzer braucht dadurch nur die Arzneimitteldaten einzugeben und zwei Stapeldateien aufzurufen, die dann den Satz und die Vorschau bzw. den Druck übernehmen. TEXs Makrofähigkeit wird benutzt, die Angabe der Darreichungsformen zu erleichtern. Den apothekenüblichen Abkürzungen wie beispielsweise TAB für Tabletten wird einfach ein  $\setminus$  vorangestellt, T<sub>EX</sub> macht daraus die volle Bezeichnung, ohne Schreibfehler und mit korrekten Trennungen.

Interessierte Leser können sich die Makrodatei, Beispieldaten, eine Beschreibung für unbedarfte Benutzer und Batch-Dateien für emTEX von einem CTAN-Server herunterladen.

 $^2\!$  Natürlich kann auch schon vorher gedruckt werden, nur bleibt dann Verschnitt übrig.

## Mehr Rechtssicherheit bei Software-Patenten

#### (München, 1999-12-08)

Der Förderverein Informationstechnik und Gesellschaft (Fitug) setzt sich für mehr Rechtssicherheit bei Software-Patenten ein. Durch die gegenwärtige Rechtslage bei Software-Patenten werden Bestand und weitere Entwicklung des Erfolgsmodells Freie Software gefährdet, ohne dass dies nötig wäre. Innovations- und Beschäftigungspotentiale bleiben ungenutzt; die Programmierer freier Software werden unkalkulierbaren, ungerechtfertigten, unübersehbar großen und unvermeidbaren Prozeßrisiken ausgesetzt.

Auf europäischer Ebene wird derzeit eine Ausweitung der Patentierbarkeit von Software erwogen. Dabei schadet das Patentrecht bereits in seiner gegenwärtigen Form der Software-Branche mehr, als es ihr nützt. Da sich Programmierer selbst durch sorgfältigste Recherche nicht vor der Gefahr schützen können, bei ihrer Arbeit ungewollt fremde Patente zu verletzten, wird insbesondere die Offenlegung der Quelltexte zum russischen Roulette. Das ist nicht nur für den einzelnen Programmierer eine ungerechte Belastung mit fremden Risiken, sondern auch gesamtwirtschaftlich völlig unvernünftig: Das größte Problem der europäischen Software-Branche ist der Mangel an Arbeitskräften. Freie Software kann dabei helfen, diesen Arbeitskräftemangel zu verringern, indem sie die Marktzutrittsschwelle für Newcomer senkt und ihnen erlaubt, sich in evolutionären Schritten zu professionalisieren. Daß freie Software keineswegs zweitklassig ist, sondern wichtige Innovationsimpulse setzen kann, ist längst durch die Praxis erwiesen. Der Gesetzgeber sollte deshalb keine unnötigen Hürden errichten, die es Newcomern erschweren, den Software-Markt um neue Produkte zu bereichern. Der finanzielle Aufwand, der nötig ist, um das Risiko von Patentrechtsklagen zu minimieren und das bei aller Sorgfalt stets dennoch verbleibende Risiko derartiger Klagen sind ganz erhebliche Hürden mit abschreckender Wirkung.

Diese Hürden sind auch völlig unnötig, denn die gegenwärtige Rechtslage liegt auch nicht im Interesse der Patentrechtsinhalber selbst: Die Gefahr ungewollter Patentrechtsverletzungen besteht nicht nur für kleine Firmen und die Entwickler freier Software, sondern ist selbst für große Firmen, die viel Geld in ihre Patentrechtsabteilungen investieren können, ein großes Problem: Der zweitgrößte Software-Hersteller der Welt, Oracle, gibt mittlerweile öffentlich zu, daß er Software-Patente nur zu dem Zweck anmeldet, um hierdurch ein eigenes Drohpotential aufzubauen, das andere Software-Hersteller davon abschreckt, Oracle wegen Patentrechtsverletzung zu verklagen. Das spricht für sich.

Die Sach- und Rechtslage bei Software-Patenten, insbesondere die Reichweite des gewährten Schutzes, ist so intransparent, daß das Recht in diesem Bereich derzeit reine Zufallsergebnisse produziert. Das liegt nicht nur an der Komplexität des Patentrechts selbst, sondern vor allem auch an der Komplexität der zugrunde liegenden Wirklichkeit. Das Patentrecht selbst ist langfristig gesehen nicht überlebensfähig, wenn es derartige Defizite aufweist. Im Interesse der europäischen Software-Branche, aber auch im Interesse einer Akzeptanz des Rechts durch die Betroffenen sollte der Gesetzgeber diesen unzumutbaren Zustand so schnell wie möglich beenden, anstatt ihn noch mehr zu verschlimmern. Dieses Problem muß umgehend gelöst werden. Fitug wird versuchen, praktikable Lösungsvorschläge zu entwickeln und ruft alle übrigen Beteiligten auf, das Gleiche zu tun.

#### Unterzeichner

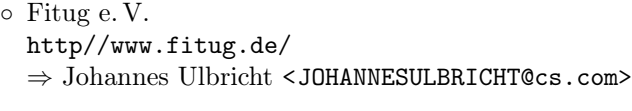

- LUGA (Linux User Group Austria) http://www.luga.at/ ⇒ Michael Demelbauer <michael@wsr.ac.at>
- VOV (Virtueller Ortsverein der SPD) http://www.vov.de/, ⇒ Roland Dieterich (Vorsitz) <roland.dieterich@gmd.de>
- FFII e. V. (Förderverein für eine Freie Informationelle Infrastruktur) http://swpat.ffii.org/

⇒ Bernhard Reiter <bernhard@uwm.edu>, Werner Lemberg <wl@gnu.org>, <phm@a2e.de>

- VIBE!AT (Verein für Internet-BEnutzer Österreichs (.AT)) http://www.vibe.at/ ⇒ Peter Kuhm <peter.kuhm@plus.at>
- DANTE e. V. (Deutschsprachige Anwendervereinigung TeX) http://www.dante.de/ ⇒ Thomas Koch <thomas@gandalf.rhein.de>
- Marten Karl <marten@milkbar.ul.bawue.de>

Der \year=2000-TEX-Kalender

## TEX-Merchandising-Project, Martin Schröder

Das T<sub>E</sub>X-Merchandising-Project präsentiert den \year=2000-T<sub>E</sub>X-Kalender:

Die Titelseite Januar

Tâ

 $e \vee e$ ar=2000 **T<sub>F</sub>**X calendar

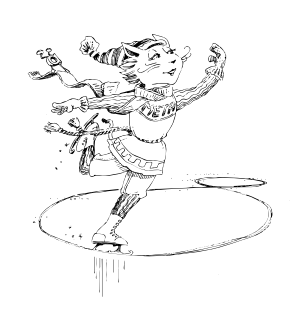

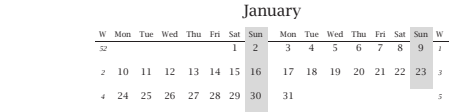

Die TEXnische Komödie 1/2000

- Y2K-kompatibel,
- Format ISO A4,
- $\circ$  14 Seiten (12 Monate + Titel + Kolophon),
- Jeder Monat mit einem Bild von Duane Bibby; 11 davon aus den Büchern von Donald Knuth,
- Titelbild von Duane Bibby exklusiv für diesen Kalender,
- Spiralbindung zum Umschlagen,
- mit 1200 dpi auf 120 g-Papier gedruckt,
- englisch,
- $\circ$  Preis: 10,00€.

Bezugsquellen:

TEX-Merchandising-Project p. A. Martin Schröder Crüsemannallee 3 28213 Bremen E-Mail: tm@tm.oneiros.de http://tm.oneiros.de

Lehmanns Fachbuchhandlung Abt. Versand Hardenbergstraße 11 10623 Berlin Tel.: 0800 / 2 66 26 65 Fax: (+49) 030 / 61 79 11 33 E-Mail: bestellung@lehmanns.de http://www.lob.de

# Spielplan

## Termine

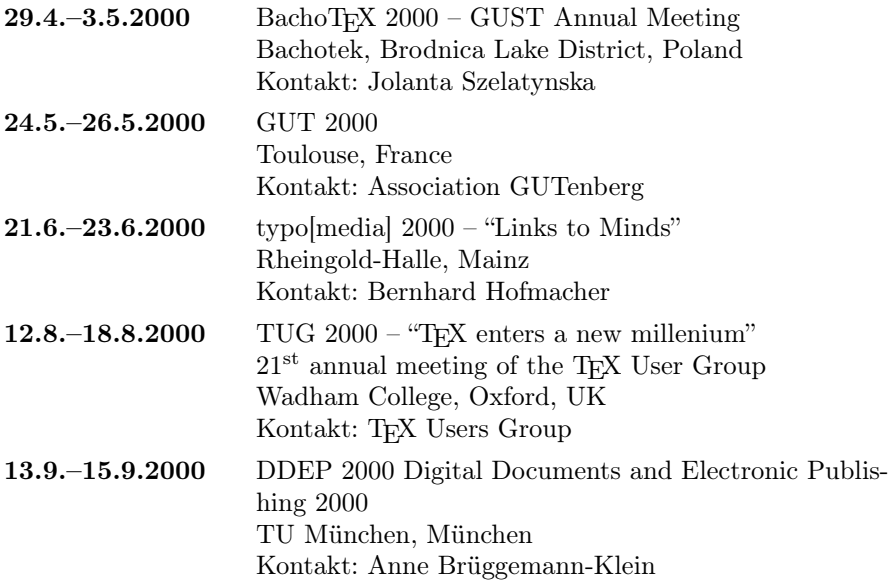

## Stammtische

In verschiedenen Städten im Einzugsbereich von DANTE e.V. finden regelmäßig Treffen von TEX-Anwendern statt, die für Jeden offen sind. Im WWW gibt es aktuelle Informationen unter http://www.dante.de/dante/Stammtische.html.

Berlin – Rolf Niepraschk Tel.: 0 30/3 48 13 16 niepraschk@ptb.de Gaststätte »Bärenschenke«, Friedrichstr. 124 Zweiter Donnerstag im Monat, 19.00 Uhr Bremen – Martin Schröder Tel.: 04 21/2 23 94 25 martin@oneiros.de Universität Bremen, Hoyers Unikum

Erster Donnerstag im Monat, 18.30 Uhr Chemnitz – Hans Friedrich Steffani hans.steffani@e-technik.tu-chemnitz.de Universitaetsteil 1, Strasse der Nationen 62, 1. OG, Raum 336

Dritter Mittwoch im Monat, 18.00 Uhr

Dortmund – Stephan Lehmke Stephan.Lehmke@cs.uni-dortmund.de Cafe Durchblick, Universität Dortmund, Campus Nord Zweiter Mittwoch im Monat, 20.00 Uhr

Dresden – Hilmar Preuße hille42@gmx.de Cafe B'liebig, Liebigstraße 24 Letzter Mittwoch im Monat, 19.00 Uhr

Erlangen – Walter Schmidt, Peter Seitz walter.schmidt@arcormail.de, p.seitz@koehler-seitz.de Gaststätte »Gambrinus«, Vierzigmannstrasse 7 Dritter Dienstag im Monat, 20.00 Uhr

Freiburg – Heiko Oberdiek Tel.: 07 61/4 34 05 oberdiek@ruf.uni-freiburg.de Gaststätte »Aguila«, Sautierstr. 19 Dritter Donnerstag im Monat, 19.30 Uhr

Hamburg – Volker Hüttenrauch volker\_huettenrauch@hh.maus.de Vereinsheim der Hamburger Microcomputer-schweiz@theochem.uni-stuttgart.de

Hochschulgruppe, Grindelallee 143 (Hinterhof) Letzter Donnerstag im Monat, 18.00 Uhr

Hannover – Mark Heisterkamp Regionales Rechenzentrum, Schloßwender Str. 5 Tel.: 05 11/7 62 51 34 heisterkamp@rrzn.uni-hannover.de

Seminarraum RRZN Zweiter Mittwoch von geraden Monaten, 18.30 Uhr

Heidelberg – Luzia Dietsche Tel.: 0 62 21/54 45 27 luzia.dietsche@urz.uni-heidelberg.de China-Restaurant »Palast«, Lessingstr. 36 Letzter Mittwoch im Monat, 20.00 Uhr

Karlsruhe – Klaus Braune Tel.: 07 21/6 08 40 31 braune@rz.uni-karlsruhe.de Universität Karlsruhe, Rechenzentrum, Zirkel 2, 3. OG Raum 316 Erster Donnerstag im Monat, 19.30 Uhr

München – Michael Niedermair m.g.n@gmx.de Gastwirtschaft »Rhaetenhaus«, Luisenstr. 27 Erster Dienstag im Monat, 19.00 Uhr

Münster – Johannes Reese reesej@uni-muenster.de Im Blauen Haus, Kreuzstr. 16/17 Erster Montag im Monat, 20.00 Uhr

Oldenburg – Konrad Blum konrad@blum.physik.uni-oldenburg.de Bistro »DaCapo«, Friedhofsweg 64 Zweiter Montag im Monat, 20.00 Uhr

Stuttgart – Marcus Schweizer Tel.: 07 11/6 85 44 44

Die TEXnische Komödie 1/2000

Gaststätte »Alte Mira«, Büchsenstr. 24 Zweiter Dienstag im Monat, 19.30 Uhr

Wiesbaden – Christian Kayssner Tel.: 06 11/4 81 17 »Andreas Klause«, Elsässer Platz 3 Erster Montag im Monat, 20.00 Uhr Wuppertal – Andreas Schrell Tel.: 02 02/50 63 81 schrell@wupperonline.de Croatia »Haus Johannisberg«, Südstr. 10, an der Schwimmoper Wuppertal-Elberfeld Zweiter Donnerstag im Monat, 19.30 Uhr

# Adressen

DANTE, Deutschsprachige Anwendervereinigung TEX e.V. Postfach 10 18 40 69008 Heidelberg

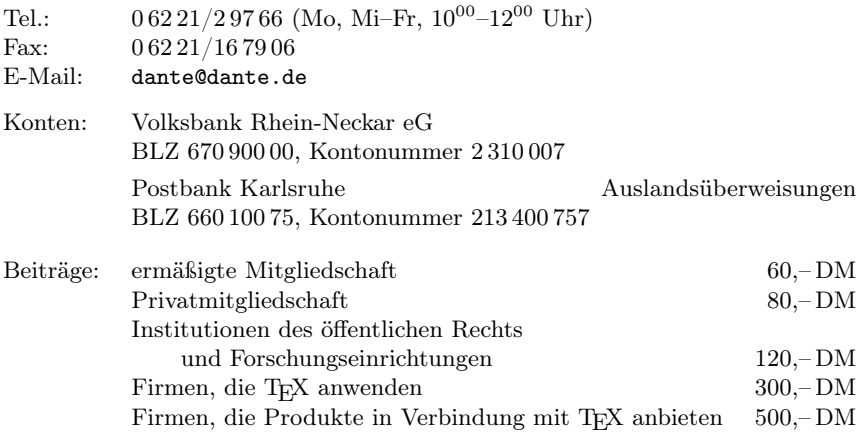

## Präsidium

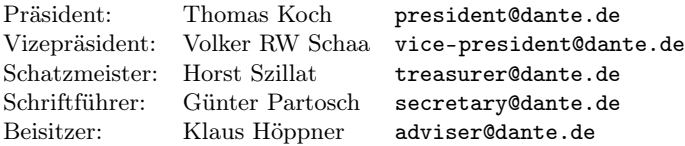

#### Server

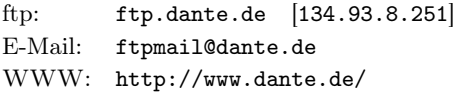

# Die TEXnische Komödie

12. Jahrgang Heft 1/2000 Mai 2000

#### Impressum

#### Editorial

#### Hinter der Bühne

- 4 Grußwort
- 6 Beschlüsse der 22. Mitgliederversammlung von DANTE e.V. am 11. März 2000 in Clausthal-Zellerfeld
- 11 Finanzbericht 1999
- 17 Prüfung der Kasse für das Jahr 1999
- 24 Vereinsinterne Kommunikation per E-Mail
- 26 Beraterkreis, ein Resümee
- 27 Lizenzabkommen
- 29 Altlasten Floppies und CD-ROMs

#### Bretter, die die Welt bedeuten

- 31 Laudatio auf Professor Hermann Zapf
- 37 Meine Zusammenarbeit mit Don Knuth und meine Schriftentwürfe
- 44 PowerPoint ade?
- 52 TEX in der Apotheke: ABDA-Kärtchen

#### Von fremden Bühnen

- 55 Mehr Rechtssicherheit bei Software-Patenten
- 57 Der \year=2000-TEX-Kalender

#### Spielplan

- 59 Termine
- 60 Stammtische

#### Adressen